# **Cloud POS**

# **1. Login Screen**

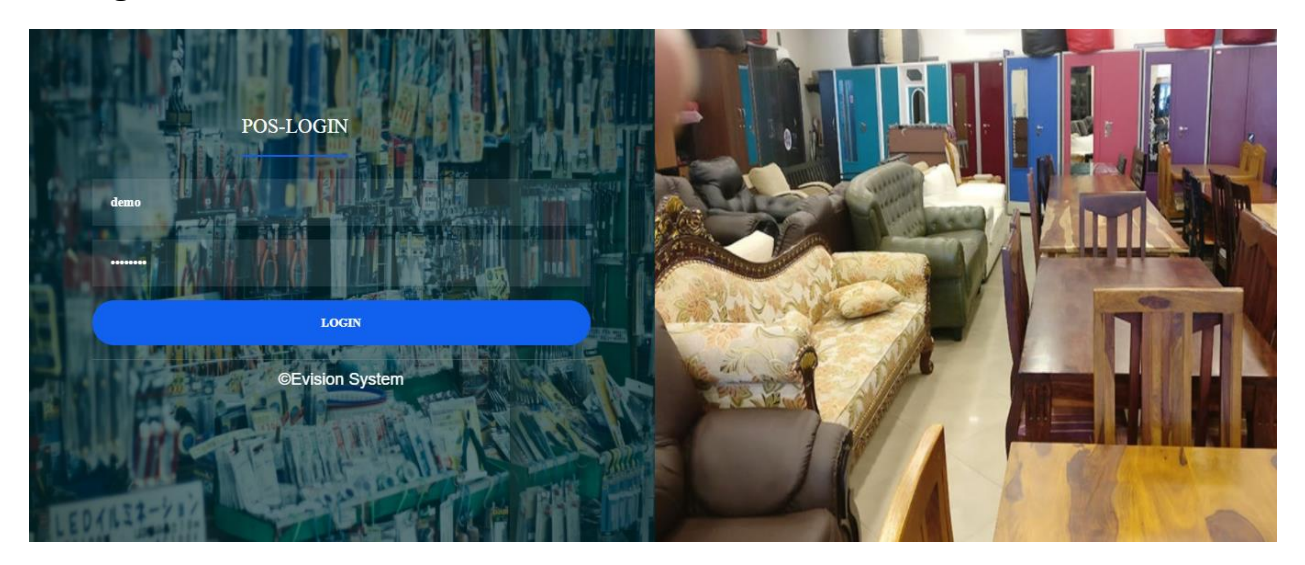

## **2. Dashboard**

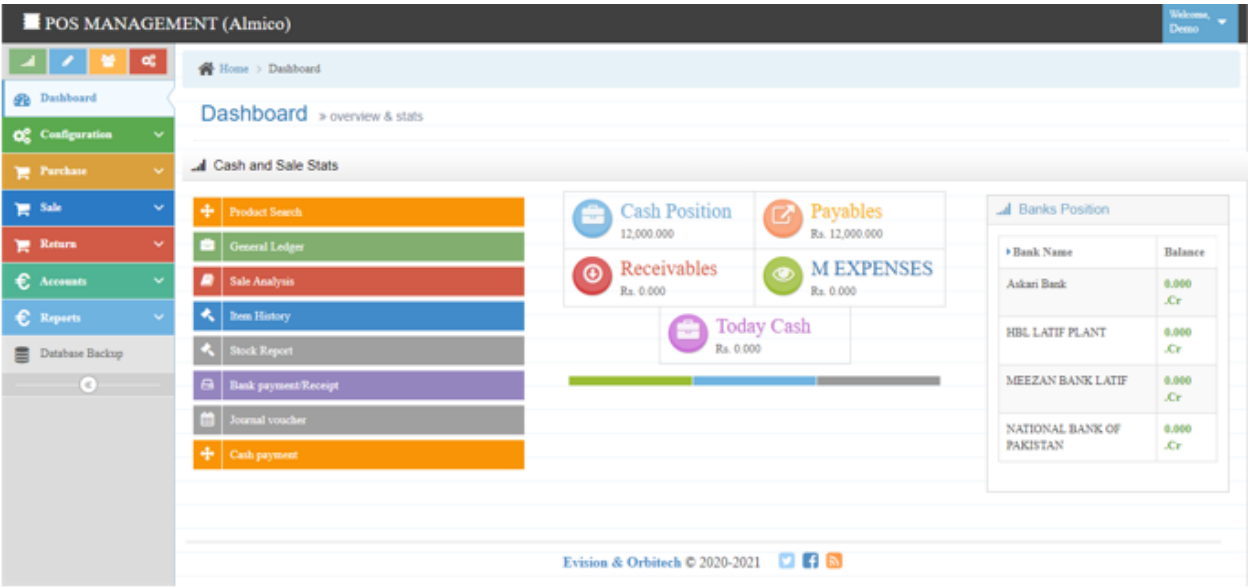

## **3. Configuration**

## **Company Information**

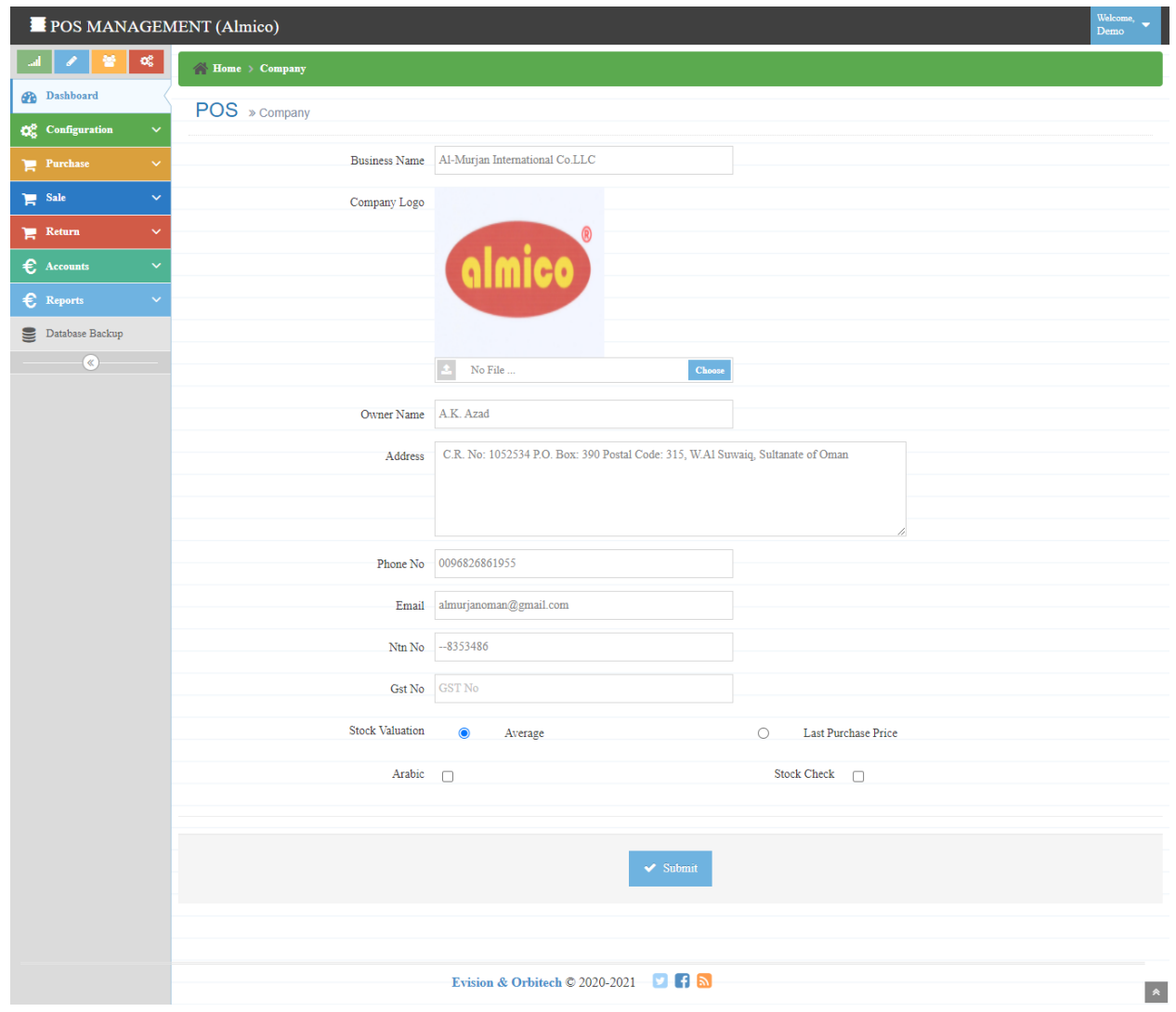

## **User Management**

### **Manage User**

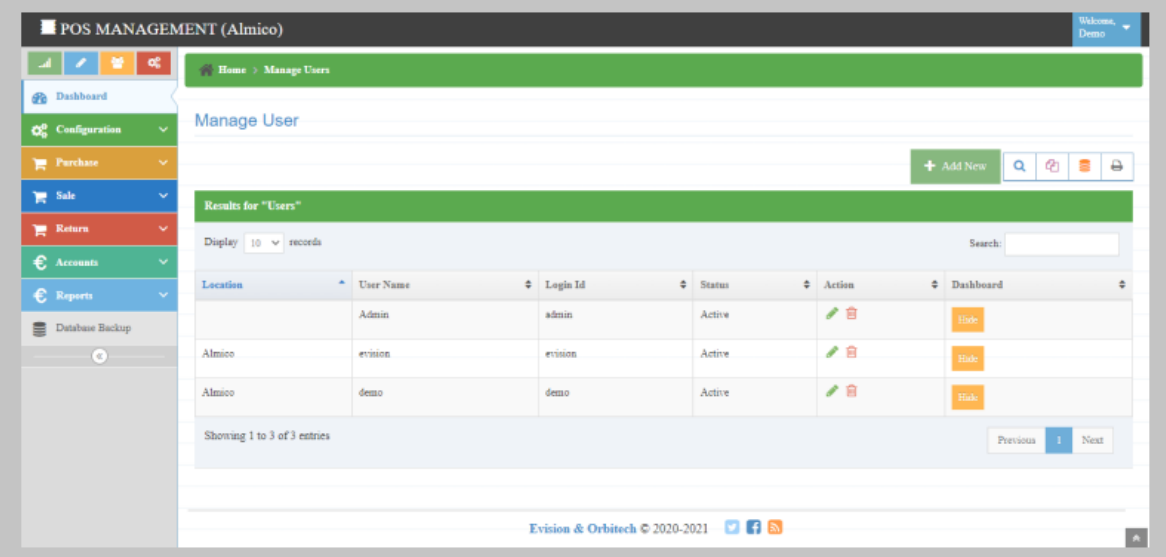

### **Add User**

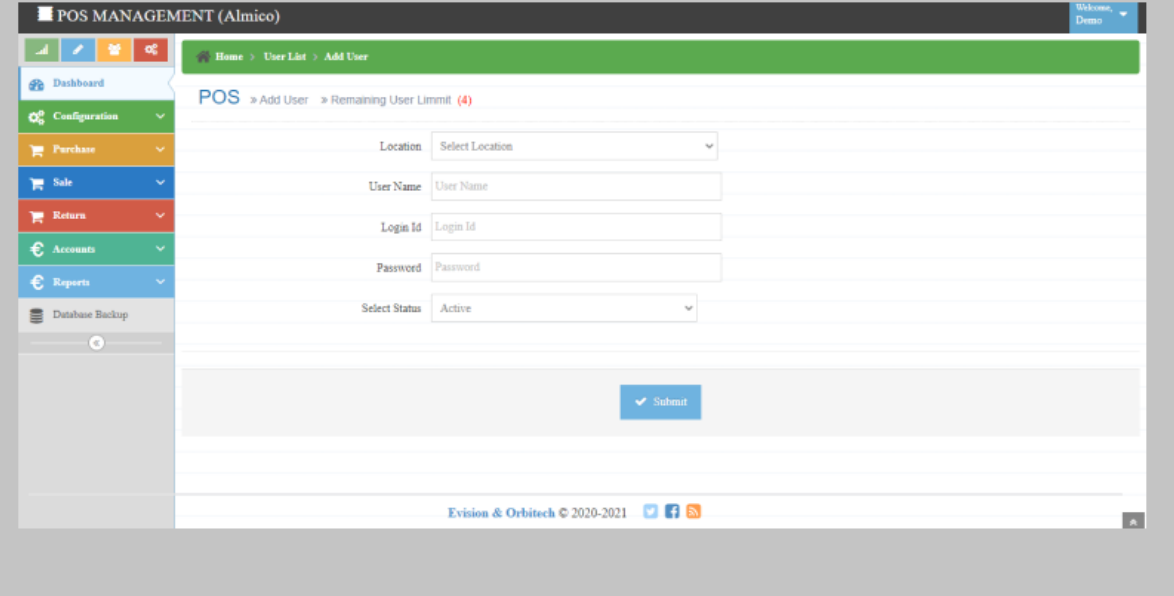

## **Class Coding**

### **Manage Class Code**

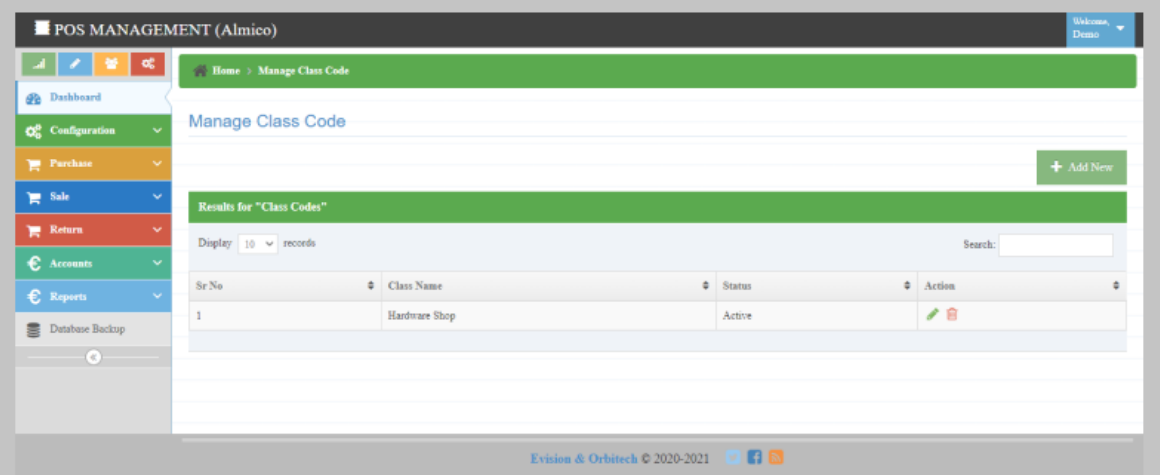

### **Add Class Code**

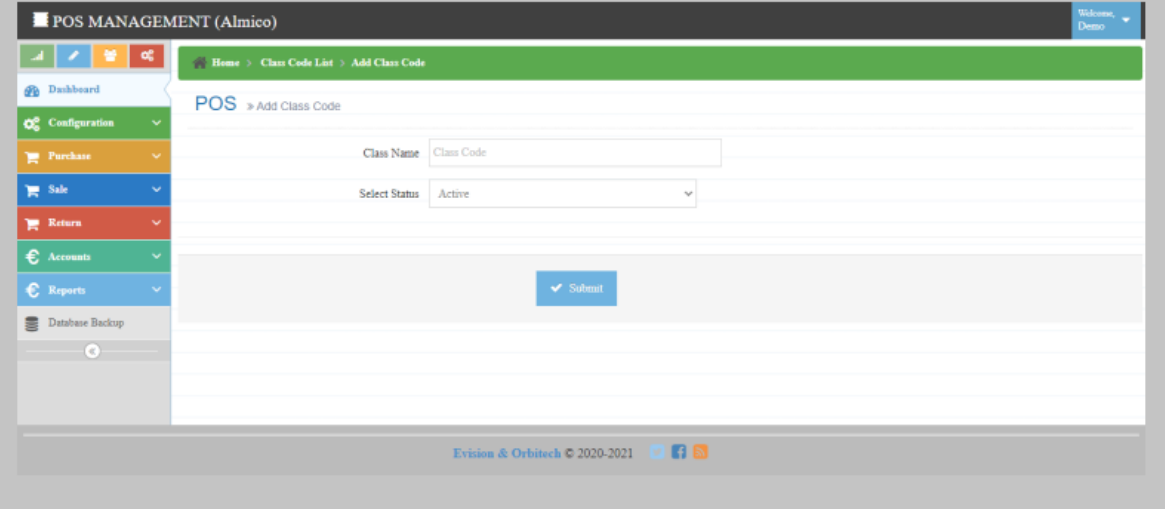

## **Category Coding**

### **Manage Category**

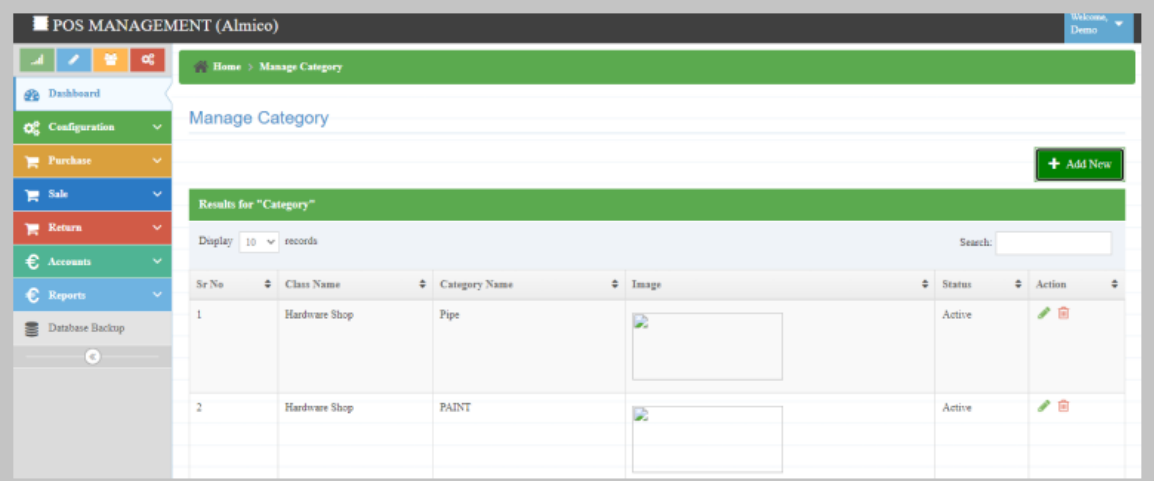

### **Add New Category**

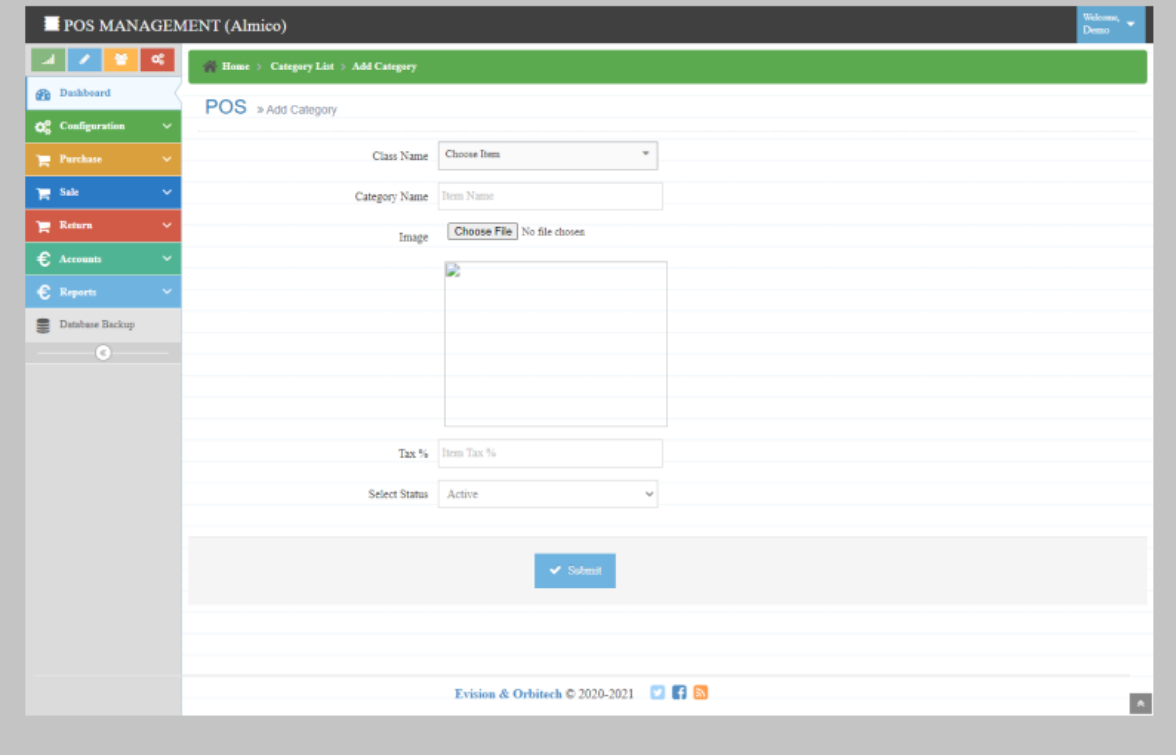

### **Item Master**

### **Manage Item**

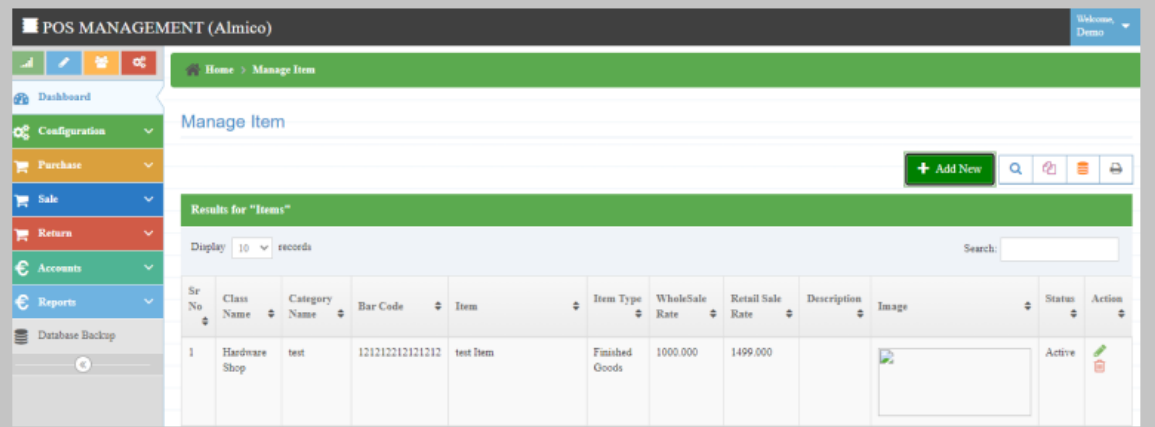

#### **Add Item**

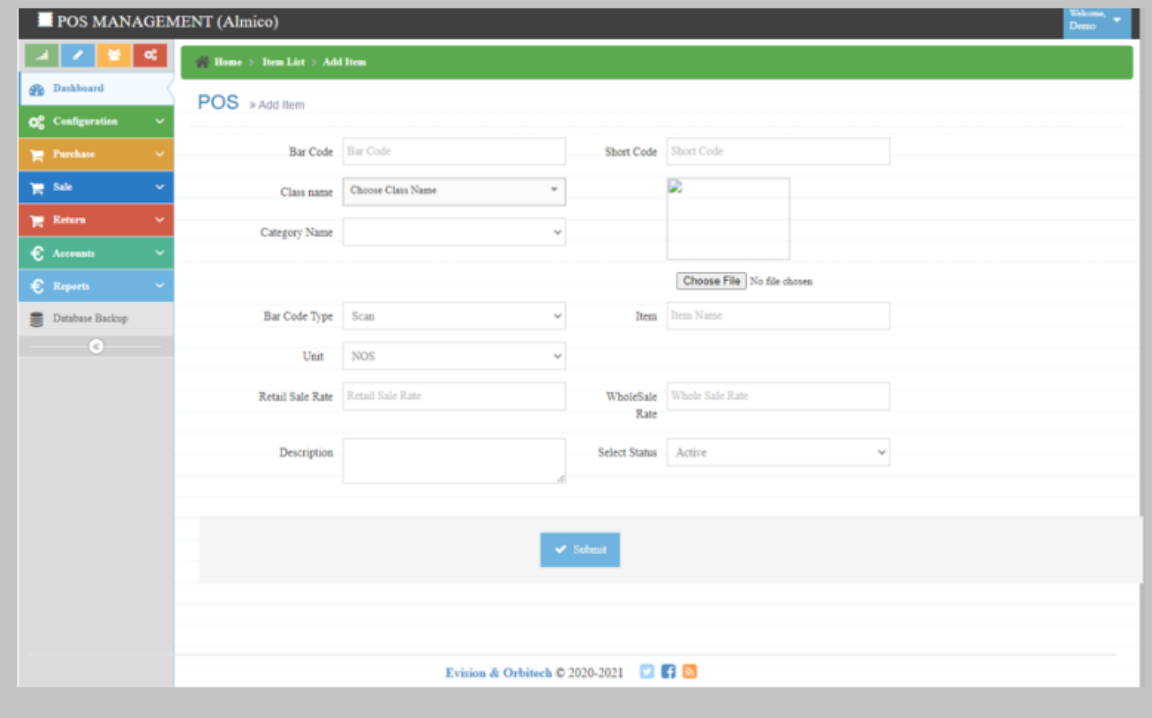

## **Vendor Coding**

### **Manage Vendors**

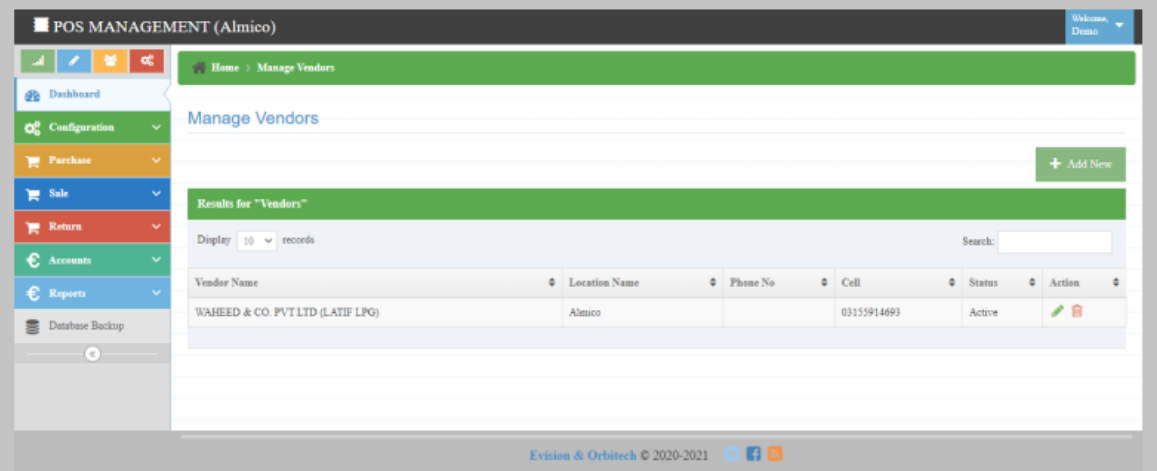

### **Add Vendors**

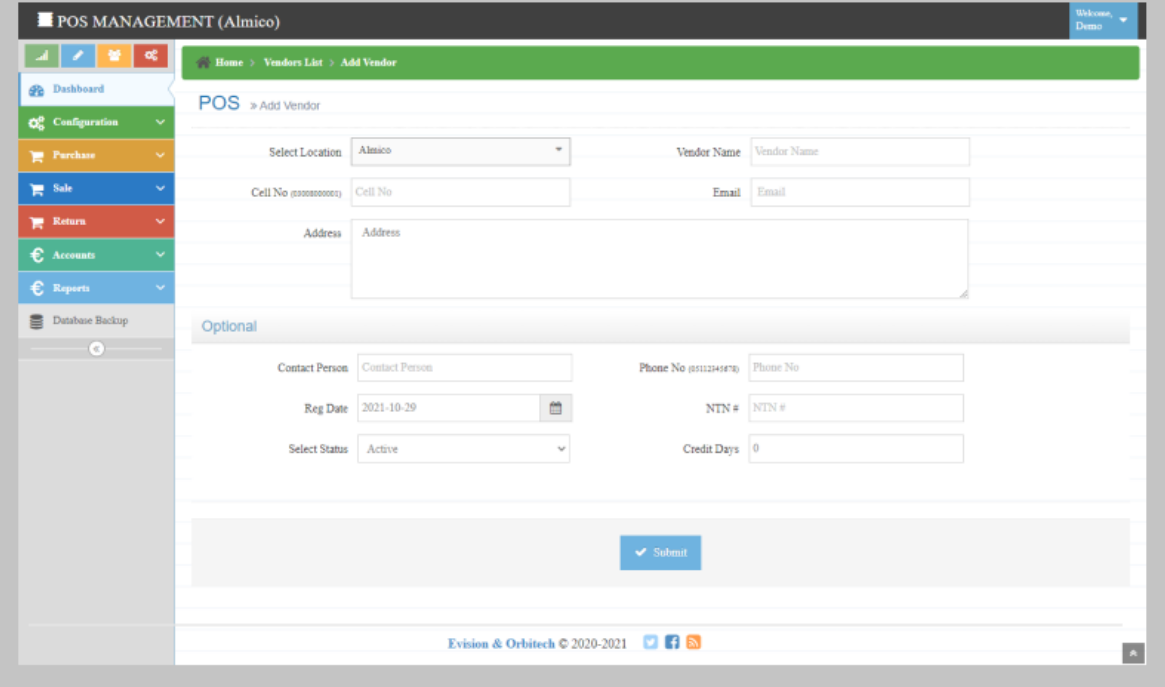

## **•** Customer Coding

### **Manage Customer**

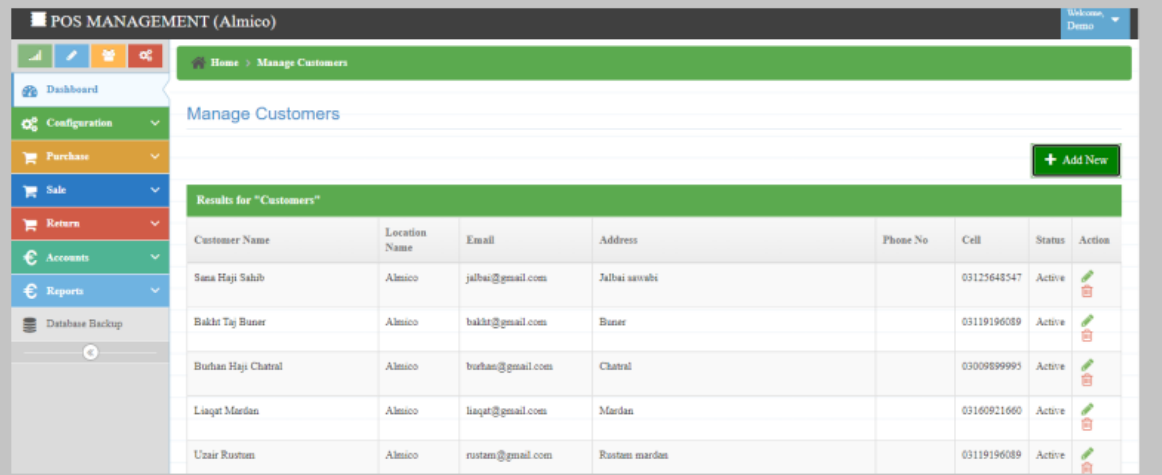

#### **Add Customer**

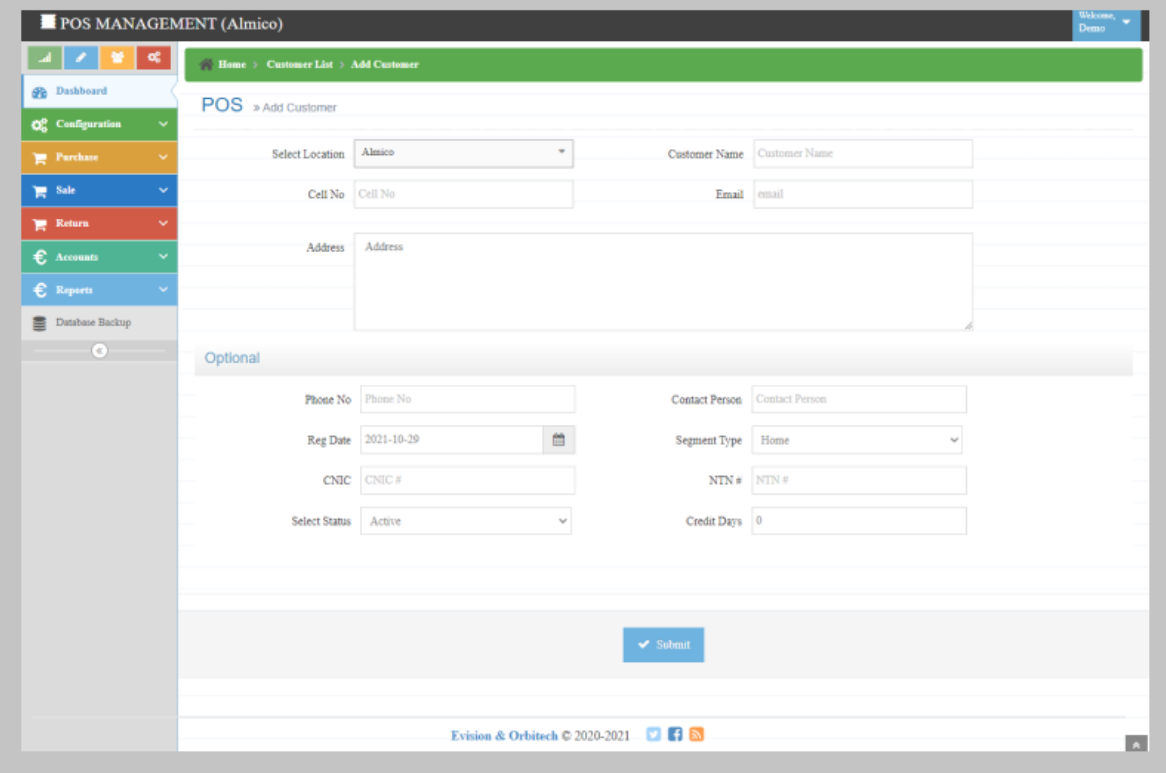

## **•** Bank Coding

### **Manage Bank**

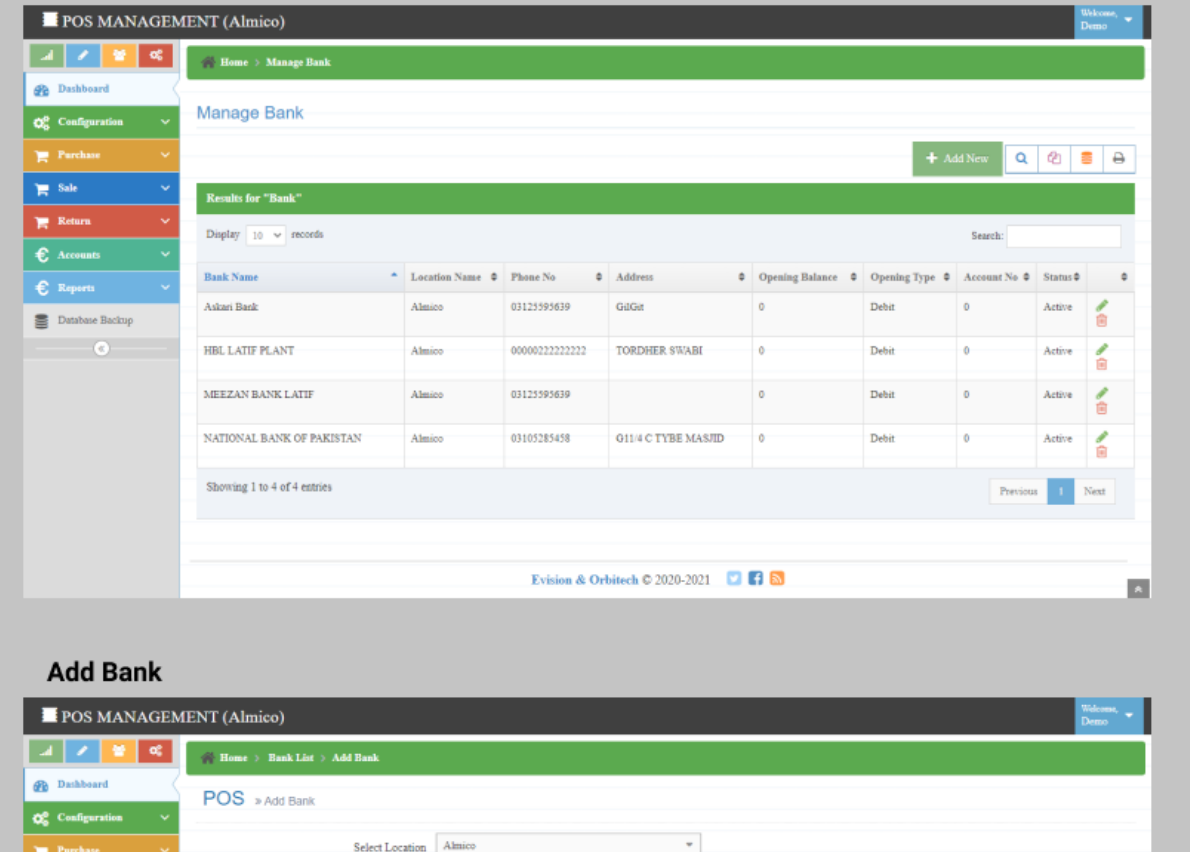

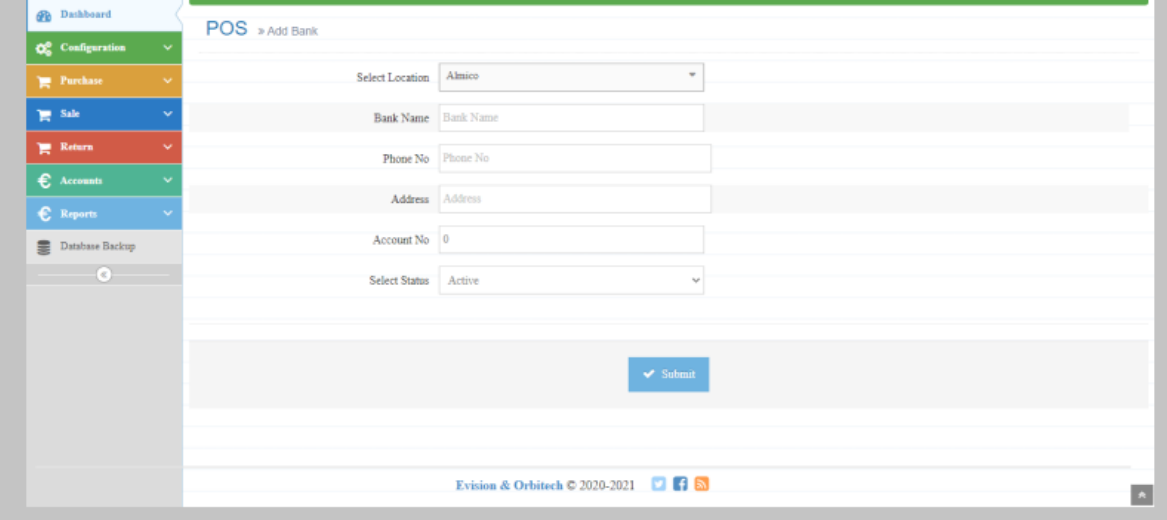

## **Expense Coding**

### **Manage Expense Type**

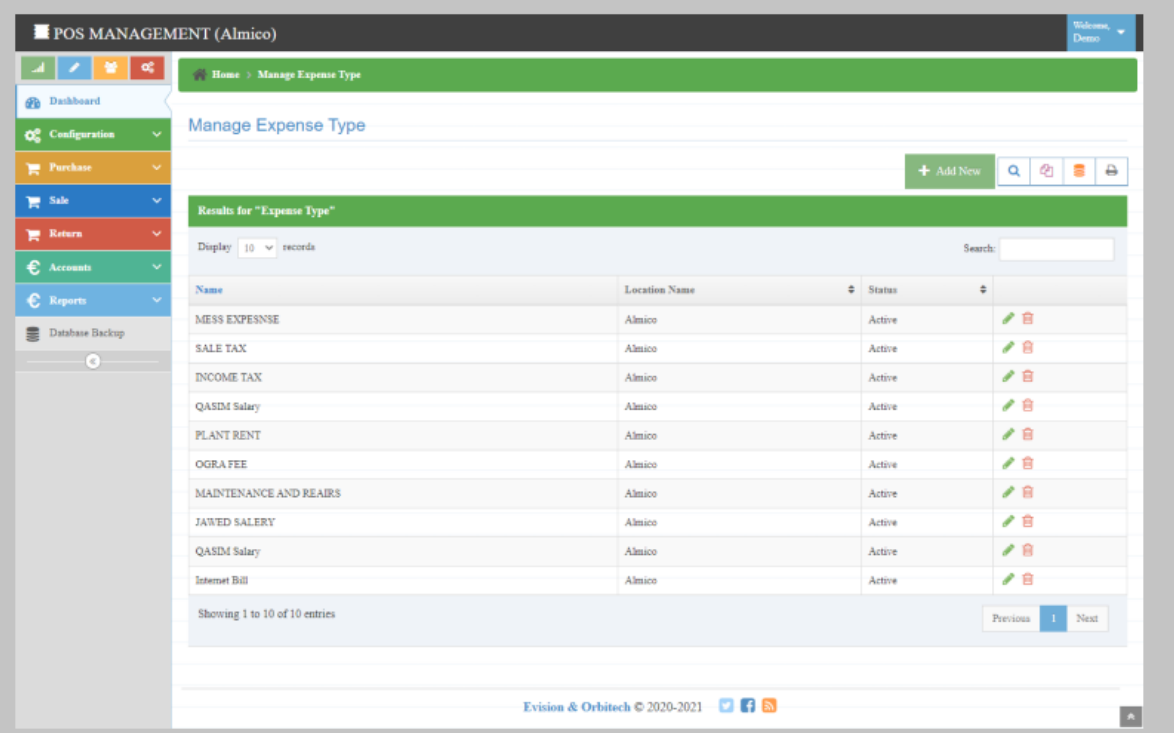

### **Add Expense Type**

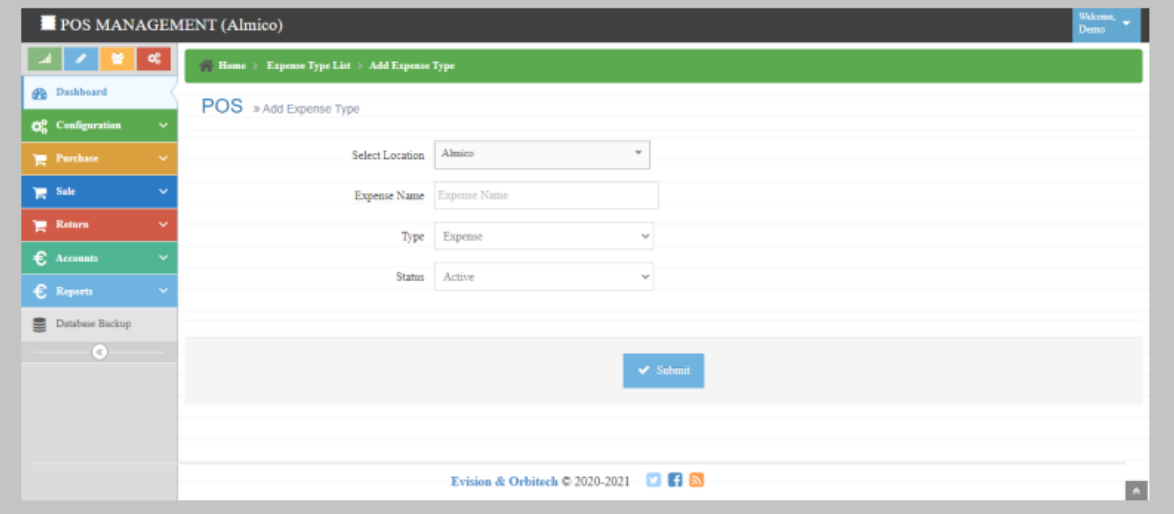

## **•** Shop Opening

### **Manage Shop Opening**

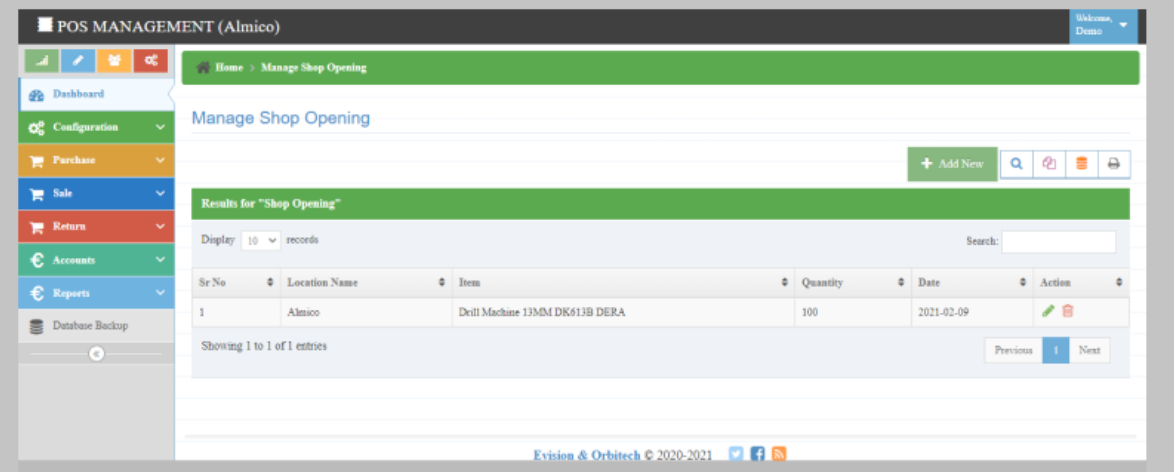

### **Add Shop Opening**

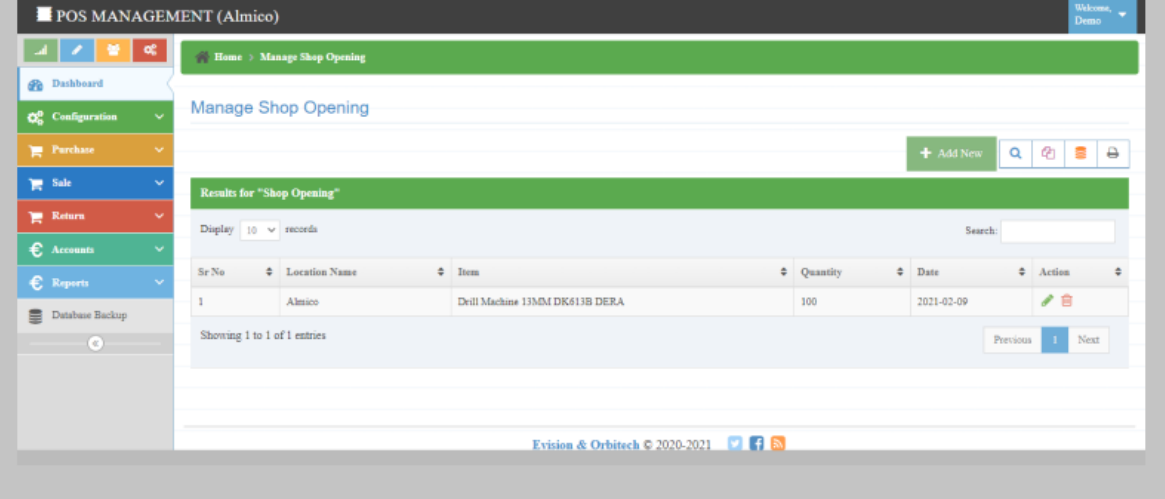

# **Opening Voucher**

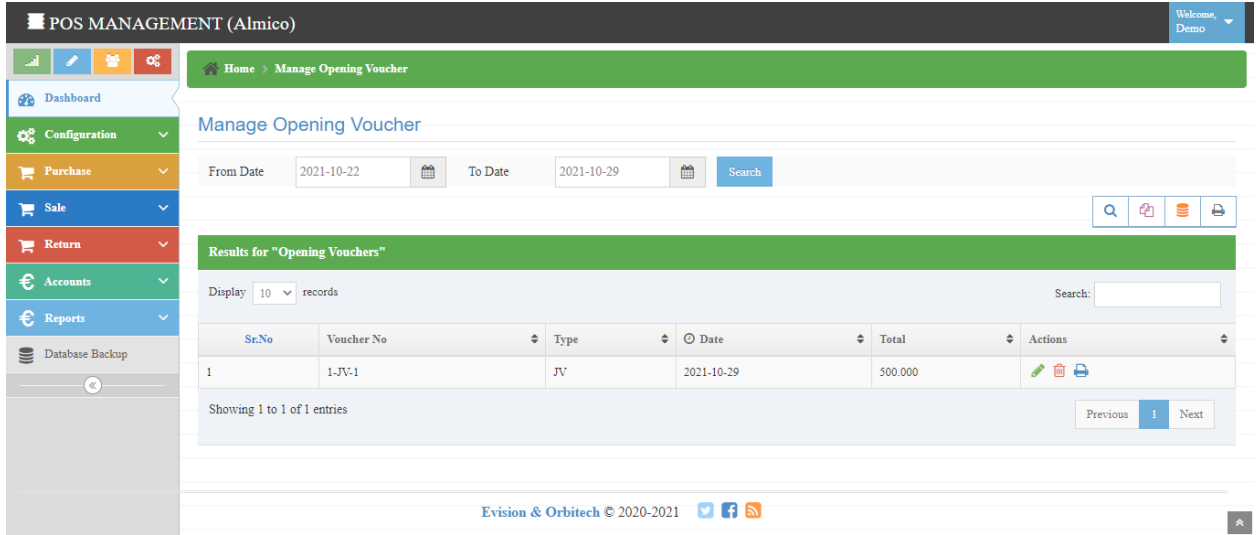

## **•** Salesman Coding

### **Manage Salesman**

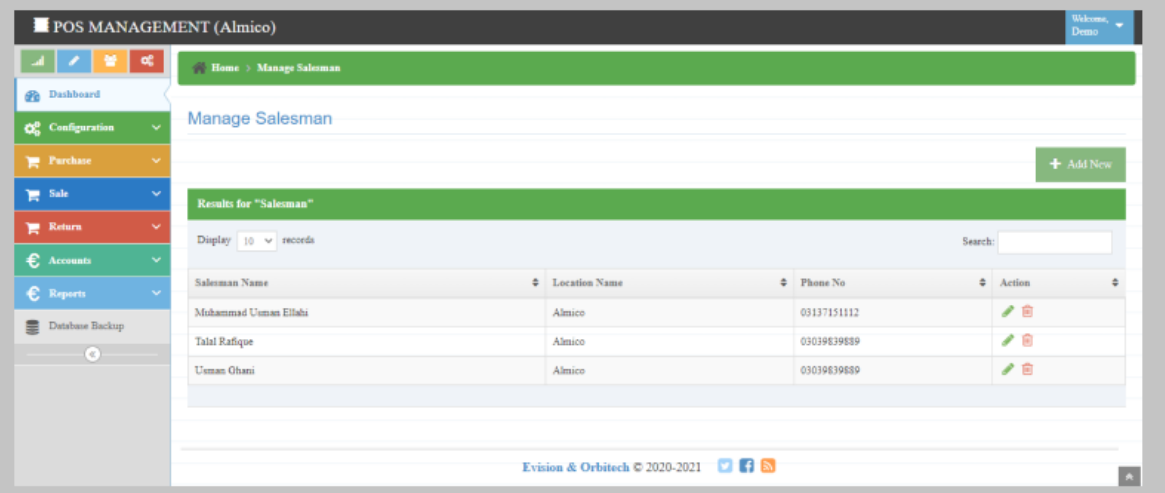

#### **Add Salesman**

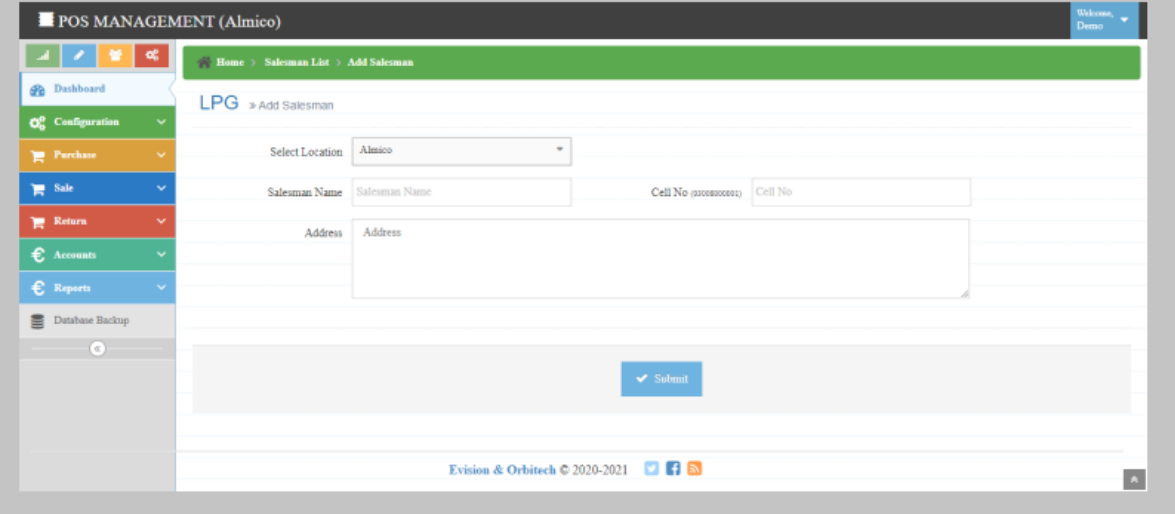

## **4. Purchase**

### **Purchase Order**

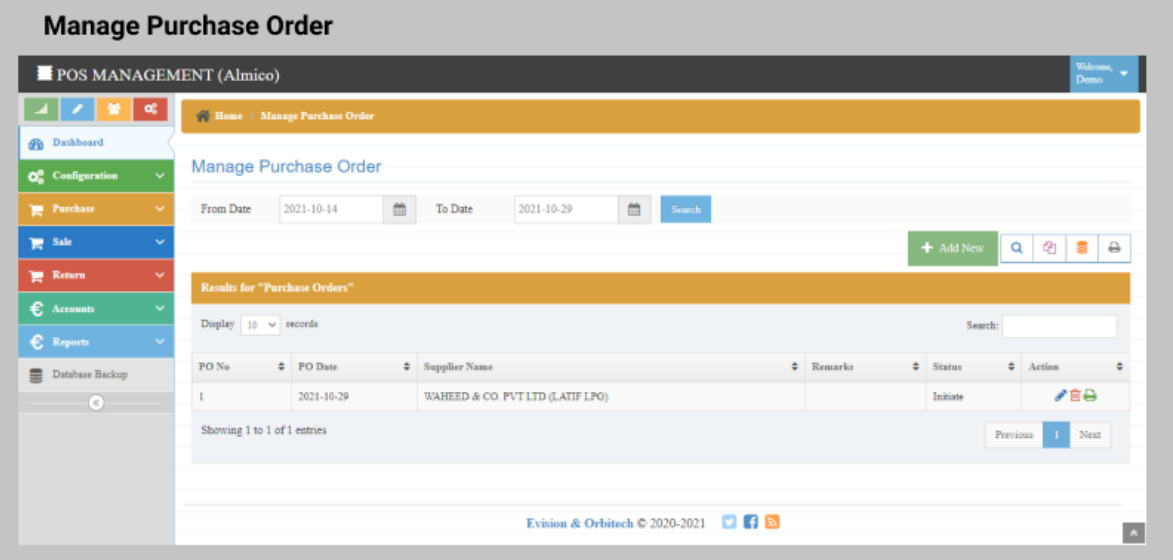

### Add purchase With Order

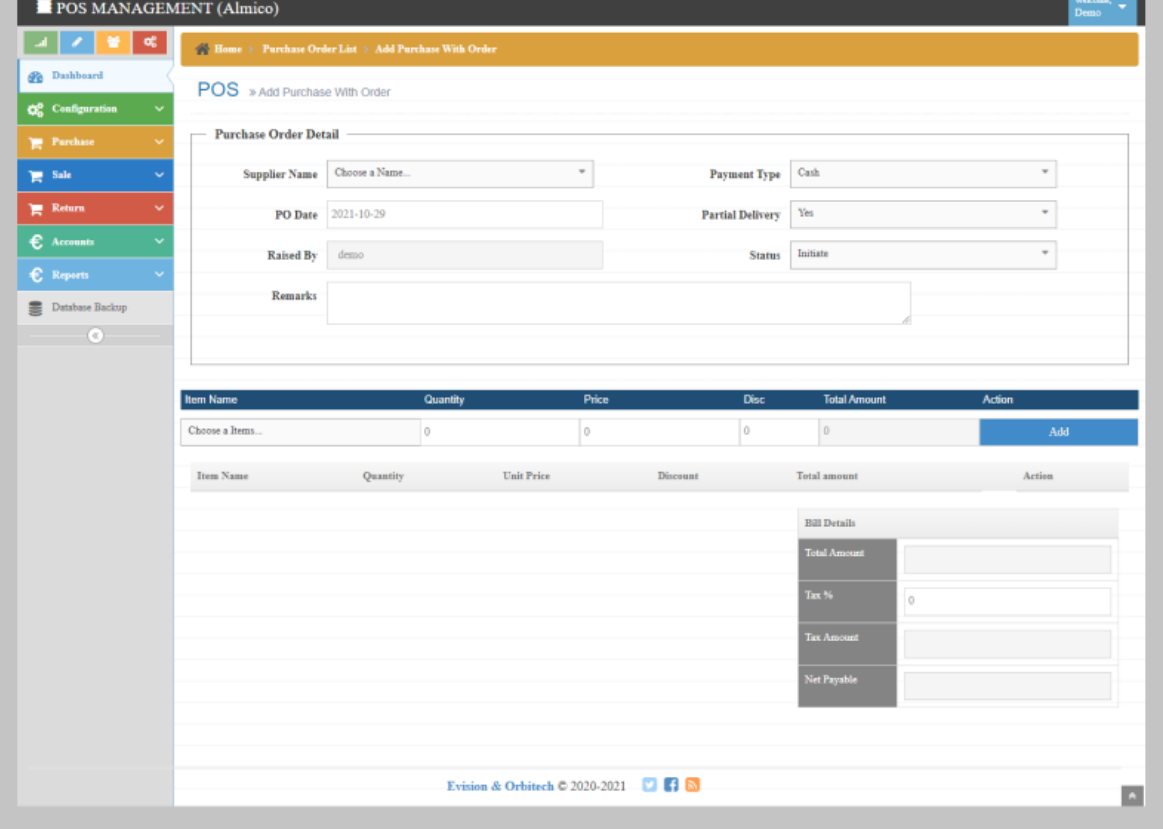

### **Purchase**

### **Manage Purchase**

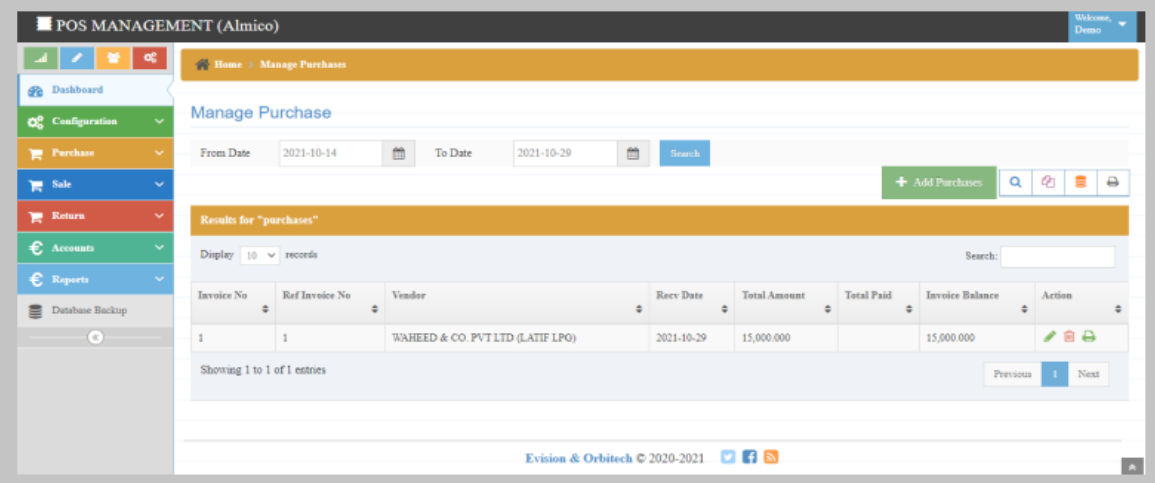

#### **Add purchase**

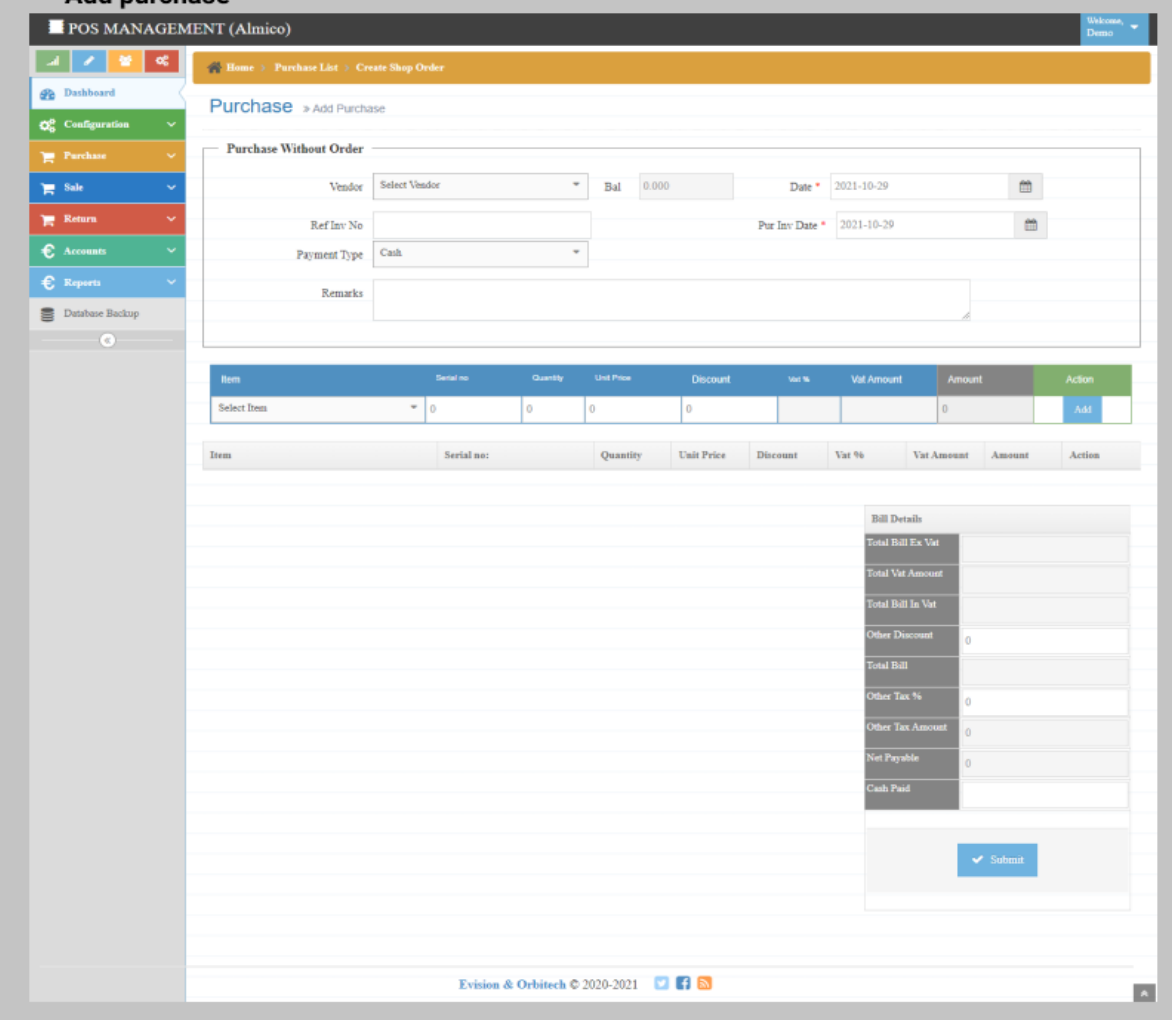

## **Purchase With PO**

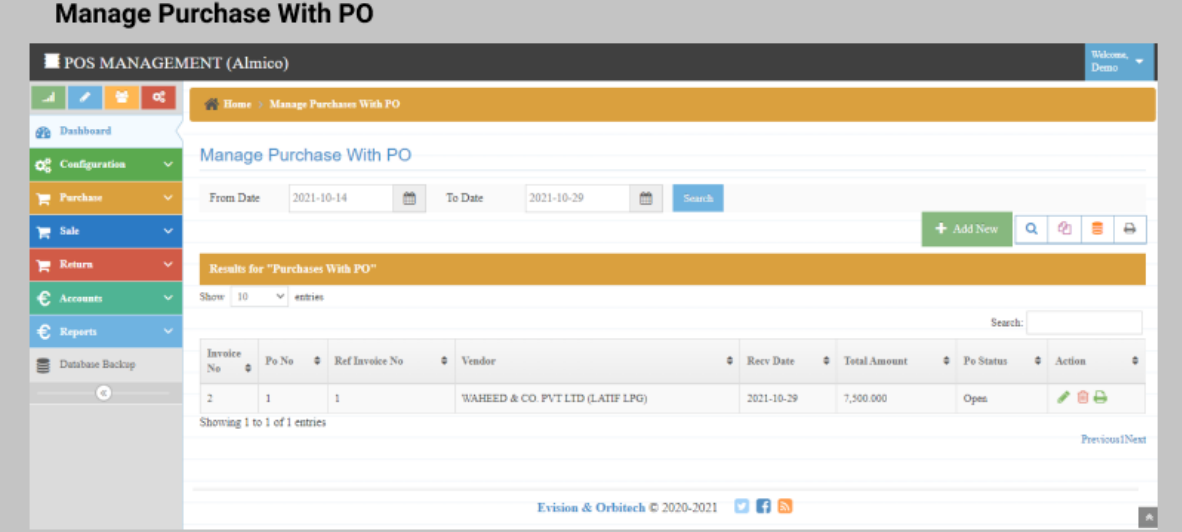

#### **Add Purchase With PO**

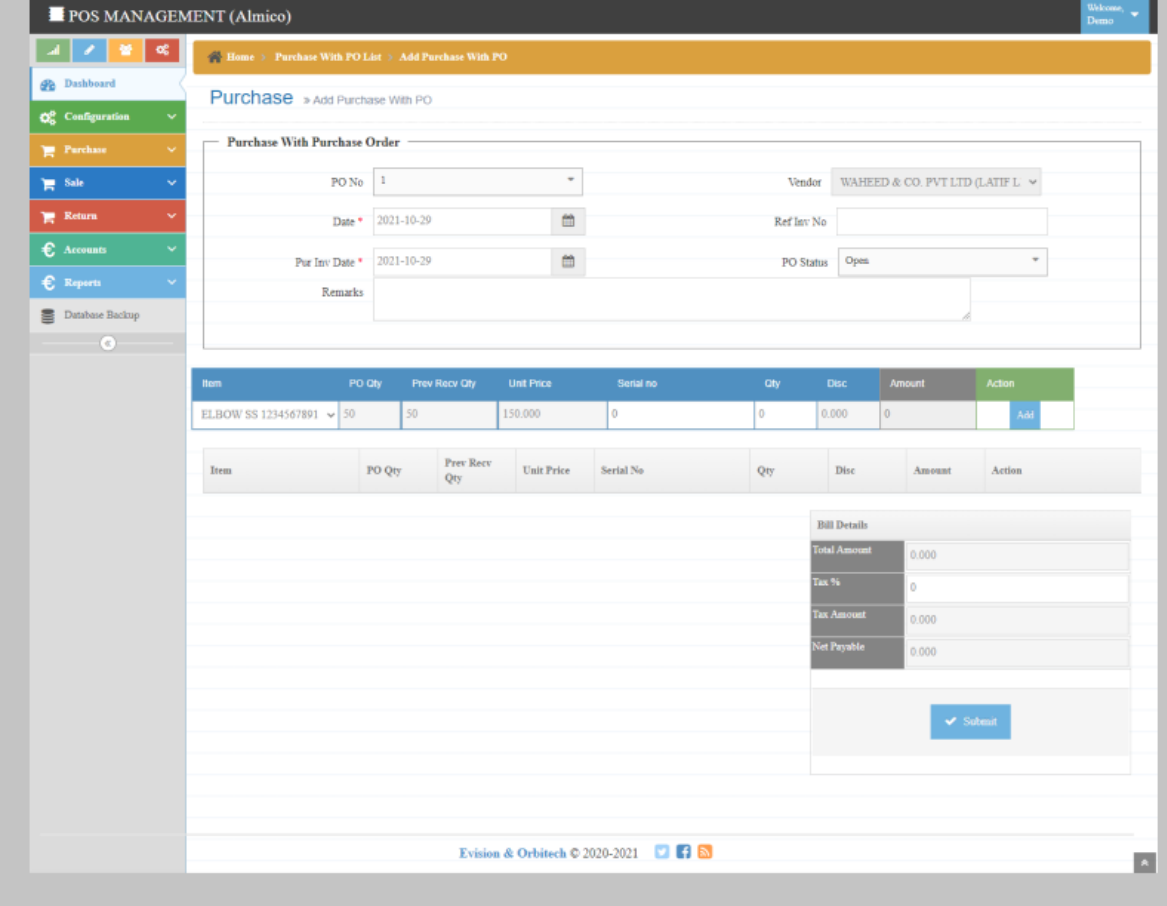

## **5. Sale**

**•** Sale POS MI

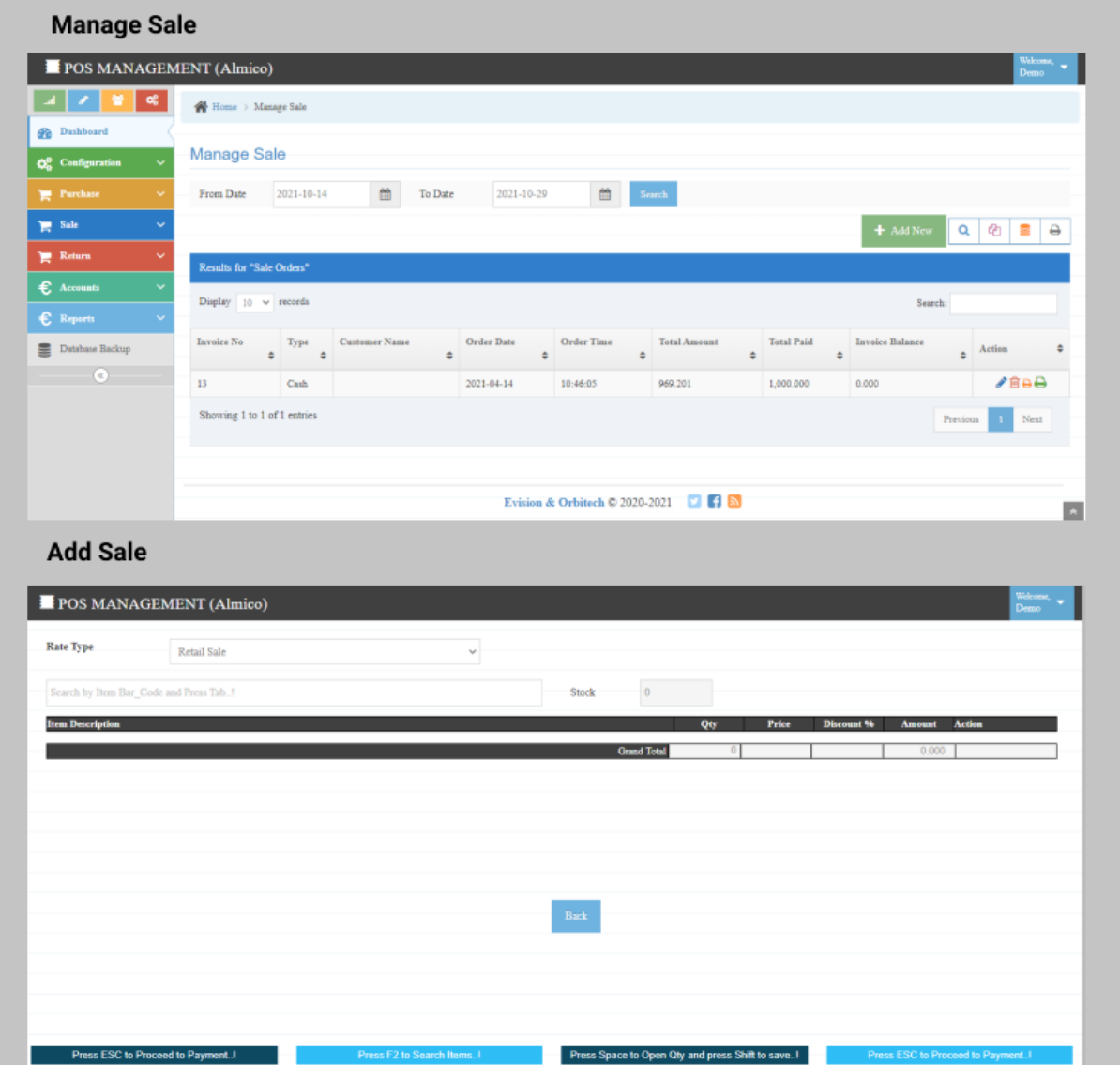

### **6. Return**

**•** Sale Return

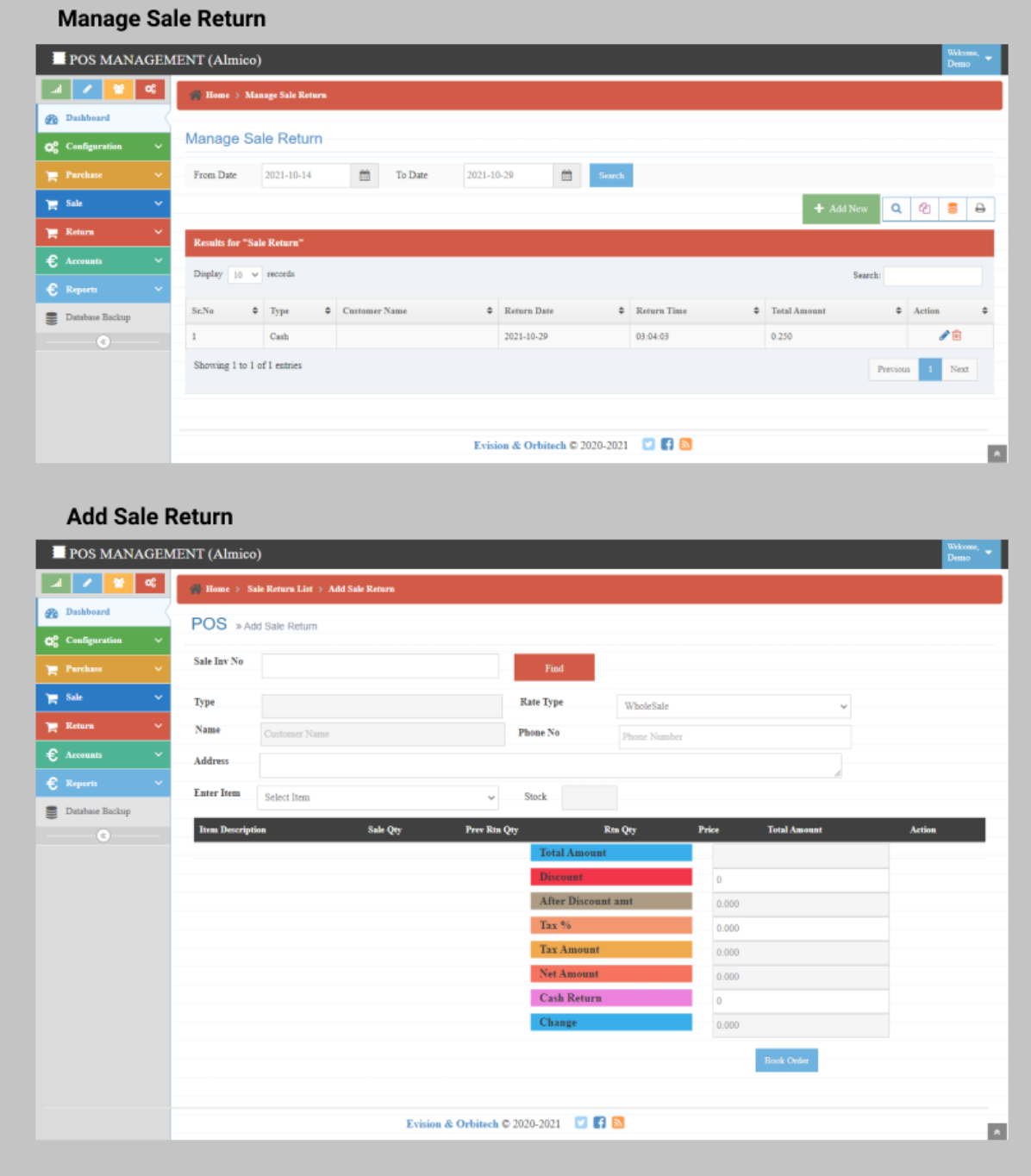

### **7. Accounts**

**Chart of Account**

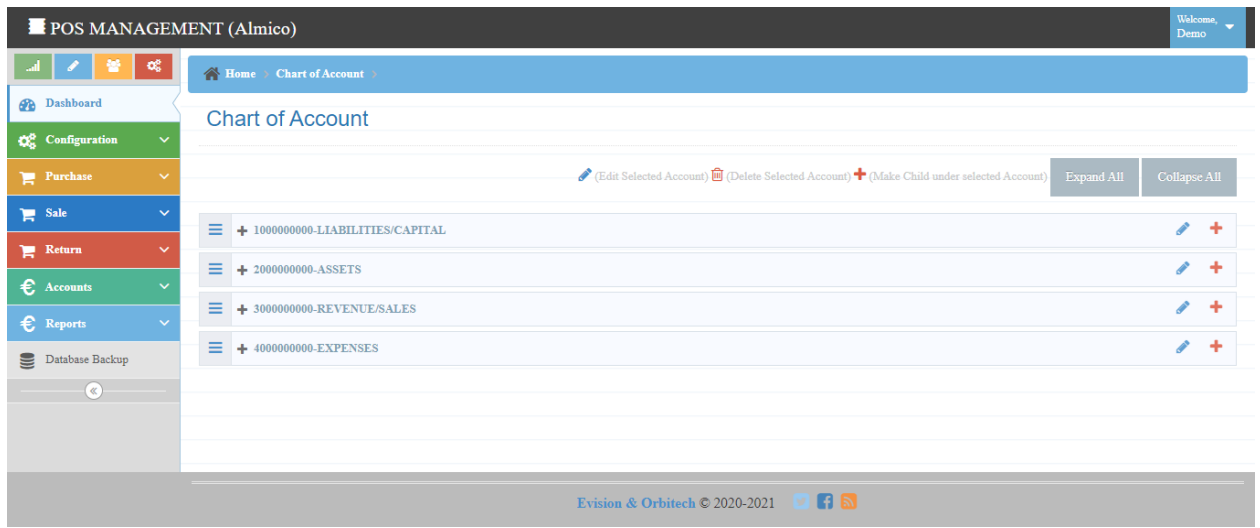

## **Cash Payment**

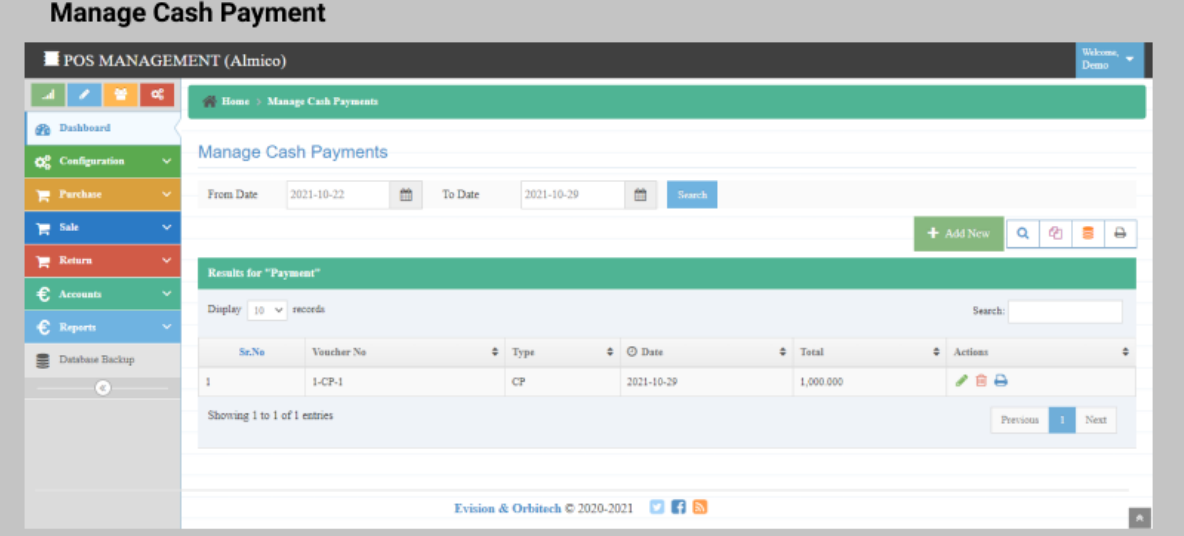

## **Add Cash Payment**

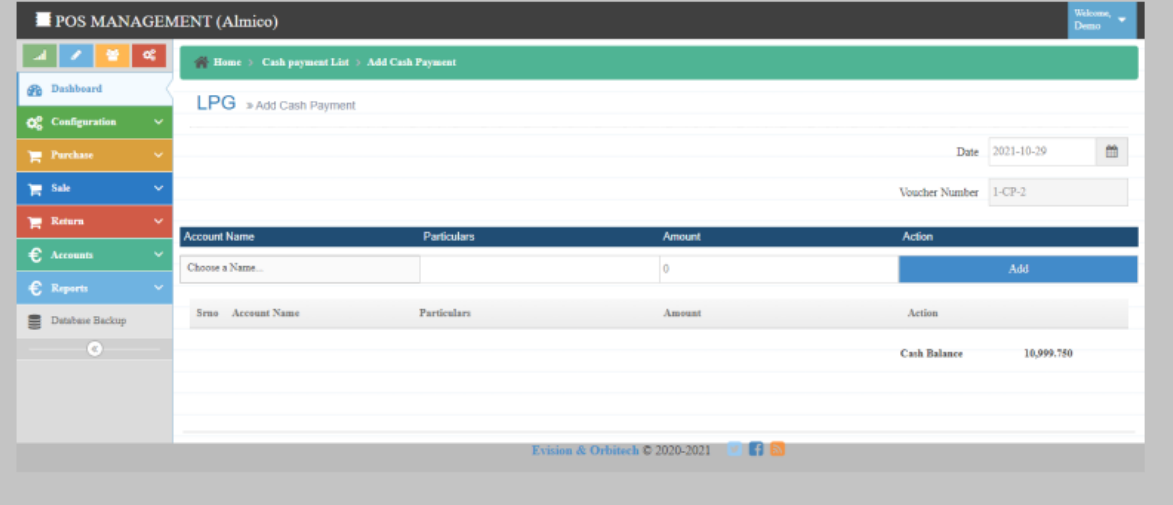

## **Cash Receipt**

### **Manage Cash Receipt**

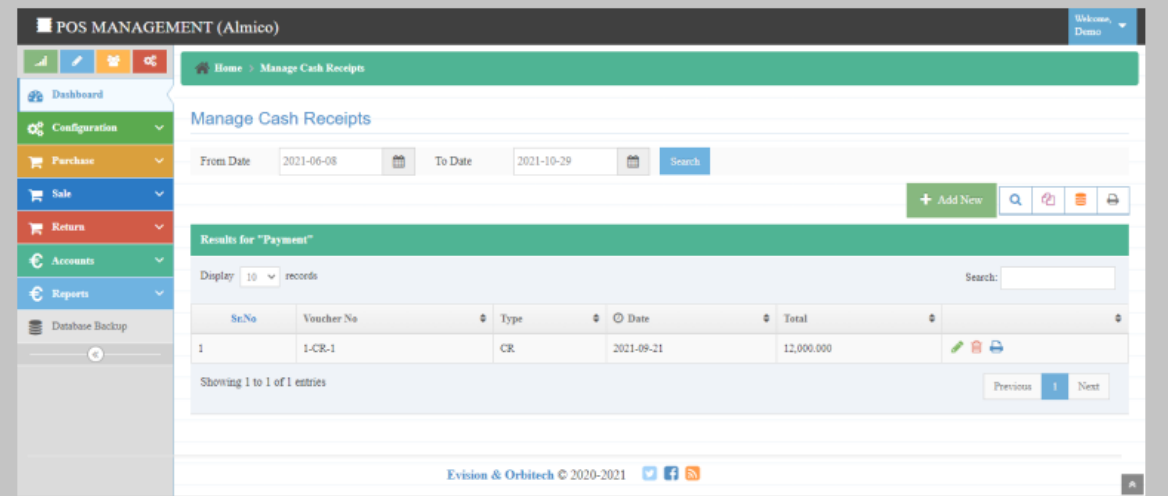

### **Add Cash Receipt**

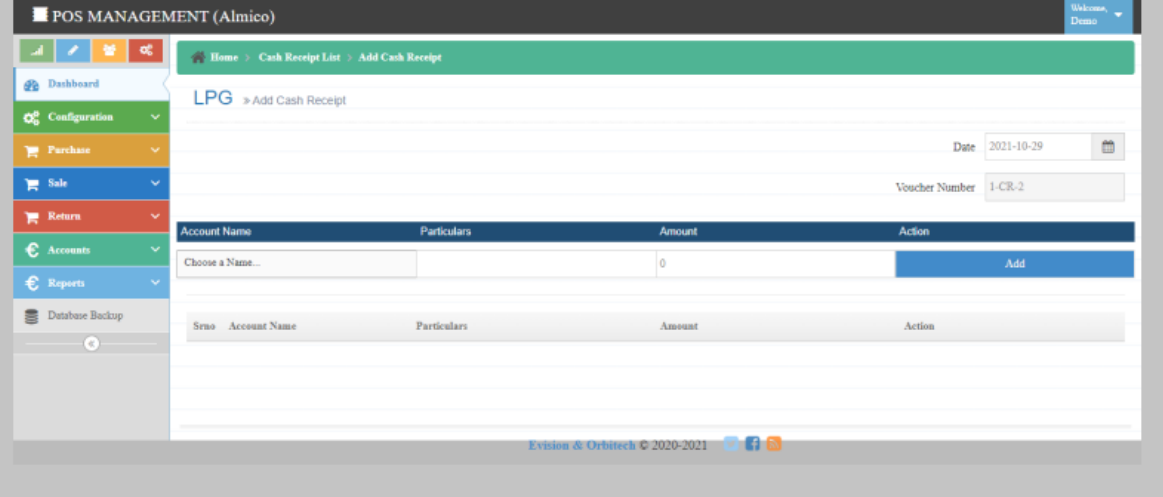

# **•** Bank Payment / Receipt

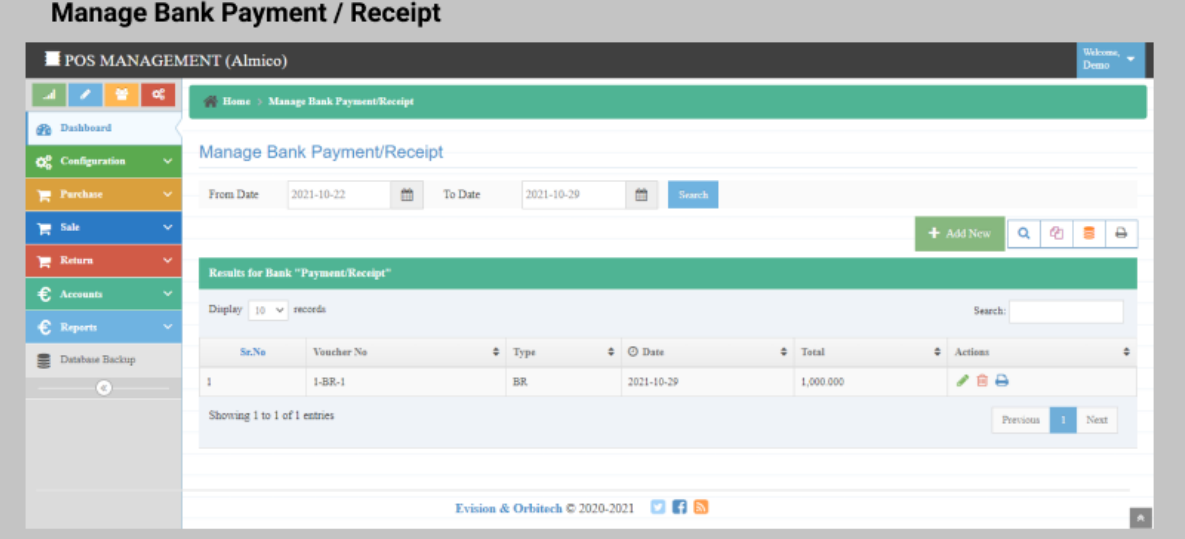

## Add Bank Payment / Receipt

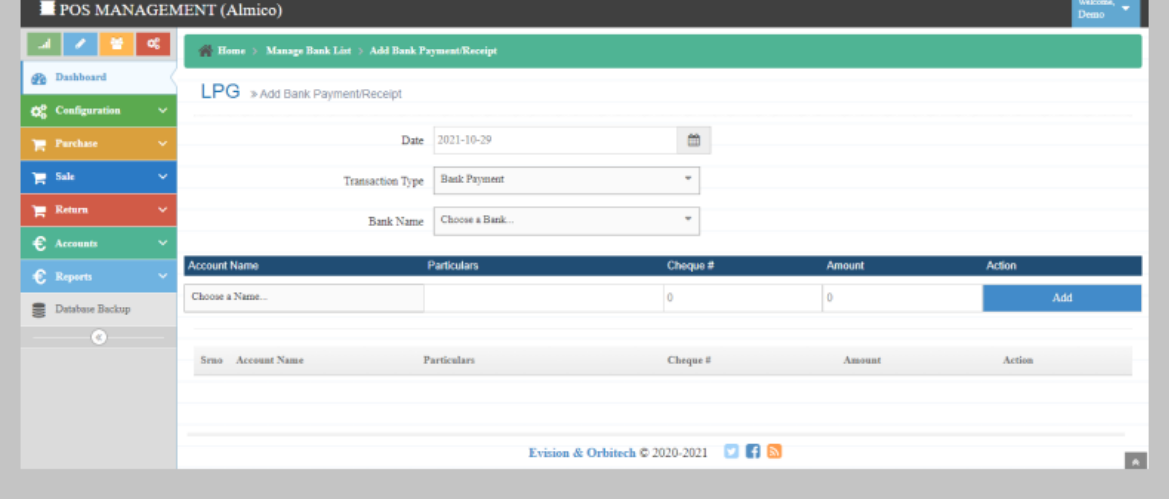

## **Journal Voucher**

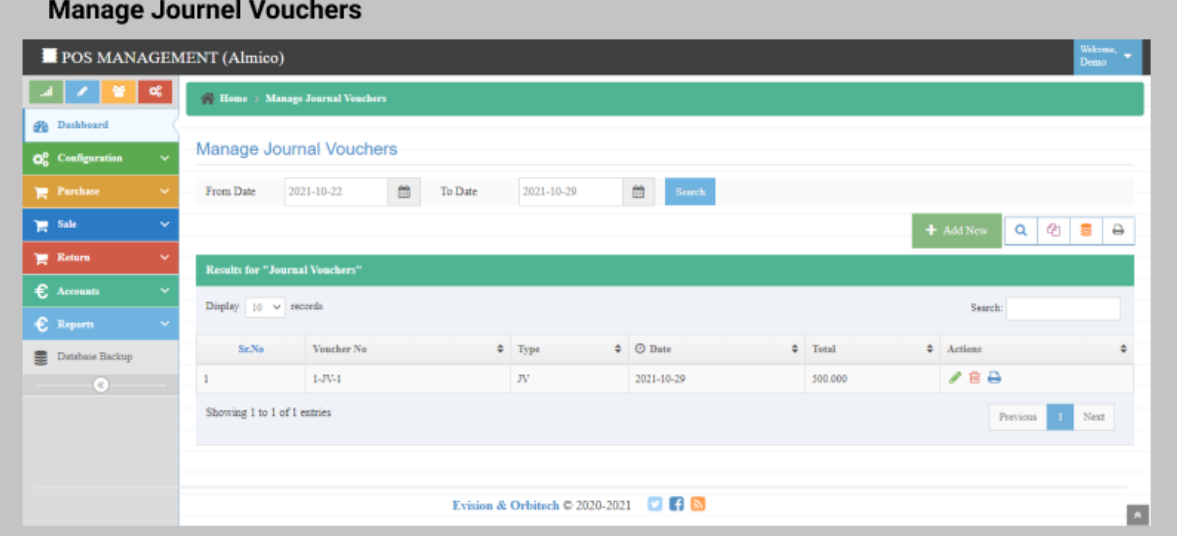

## **Add journal Voucher**

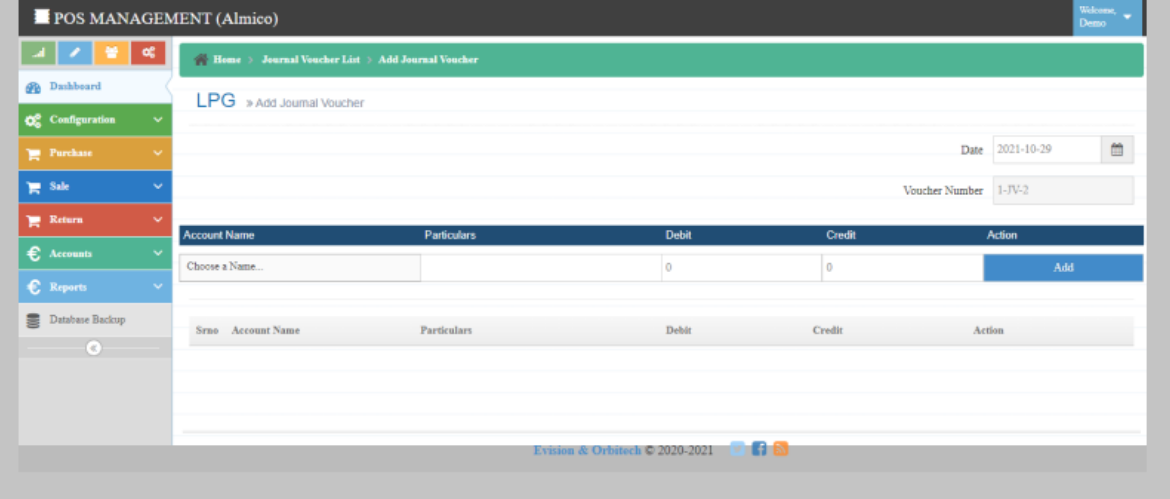

## **All Vouchers List**

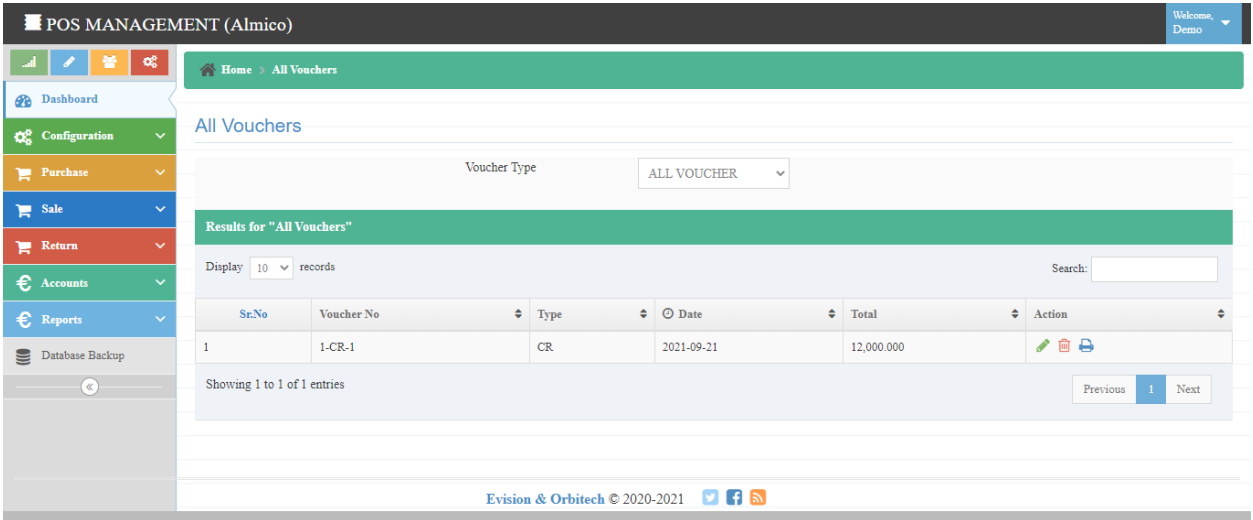

## **8. Reports**

**•** Sale Analysis

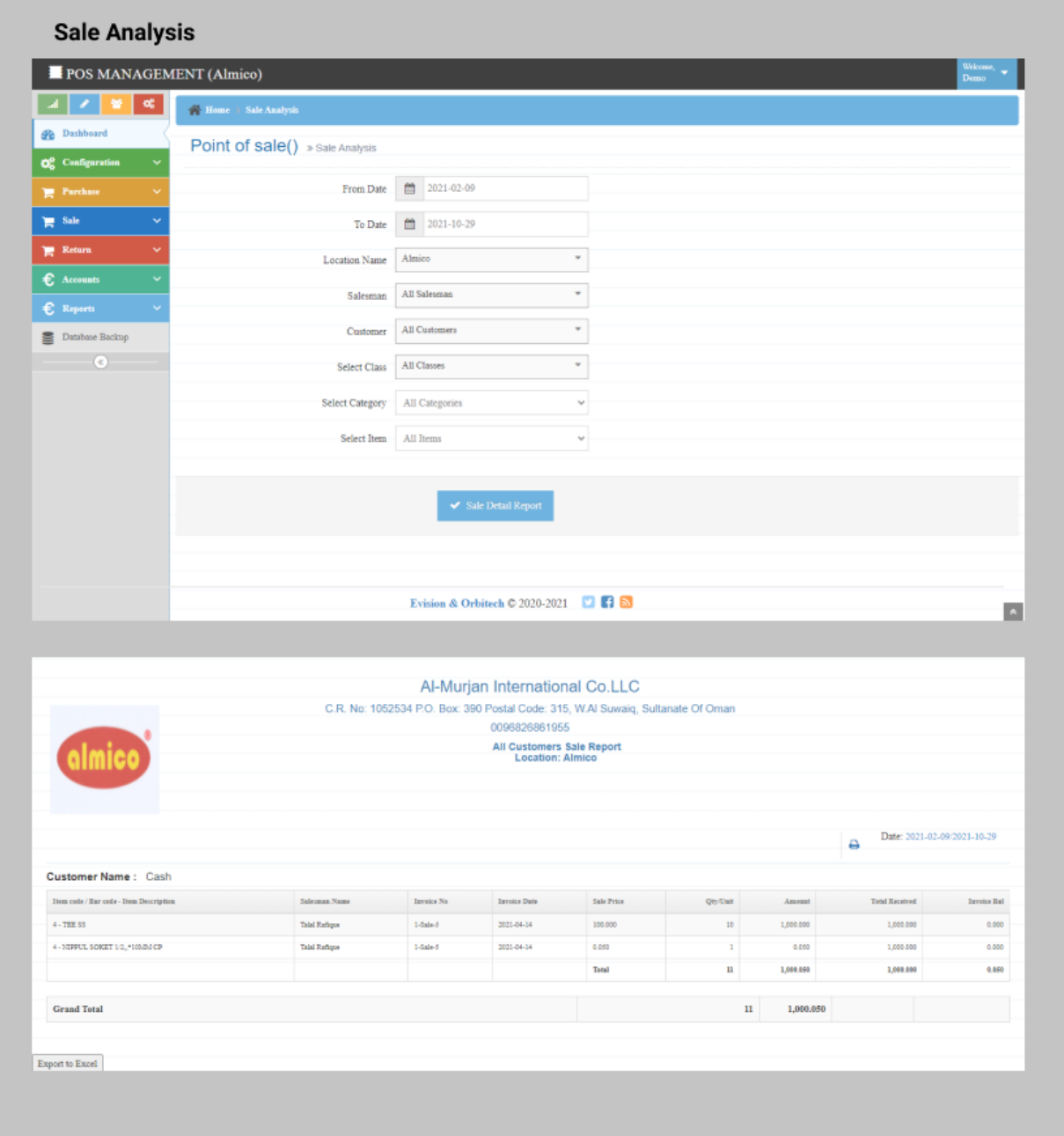

## **•** Item Wise Report

### **Item Wise Report**

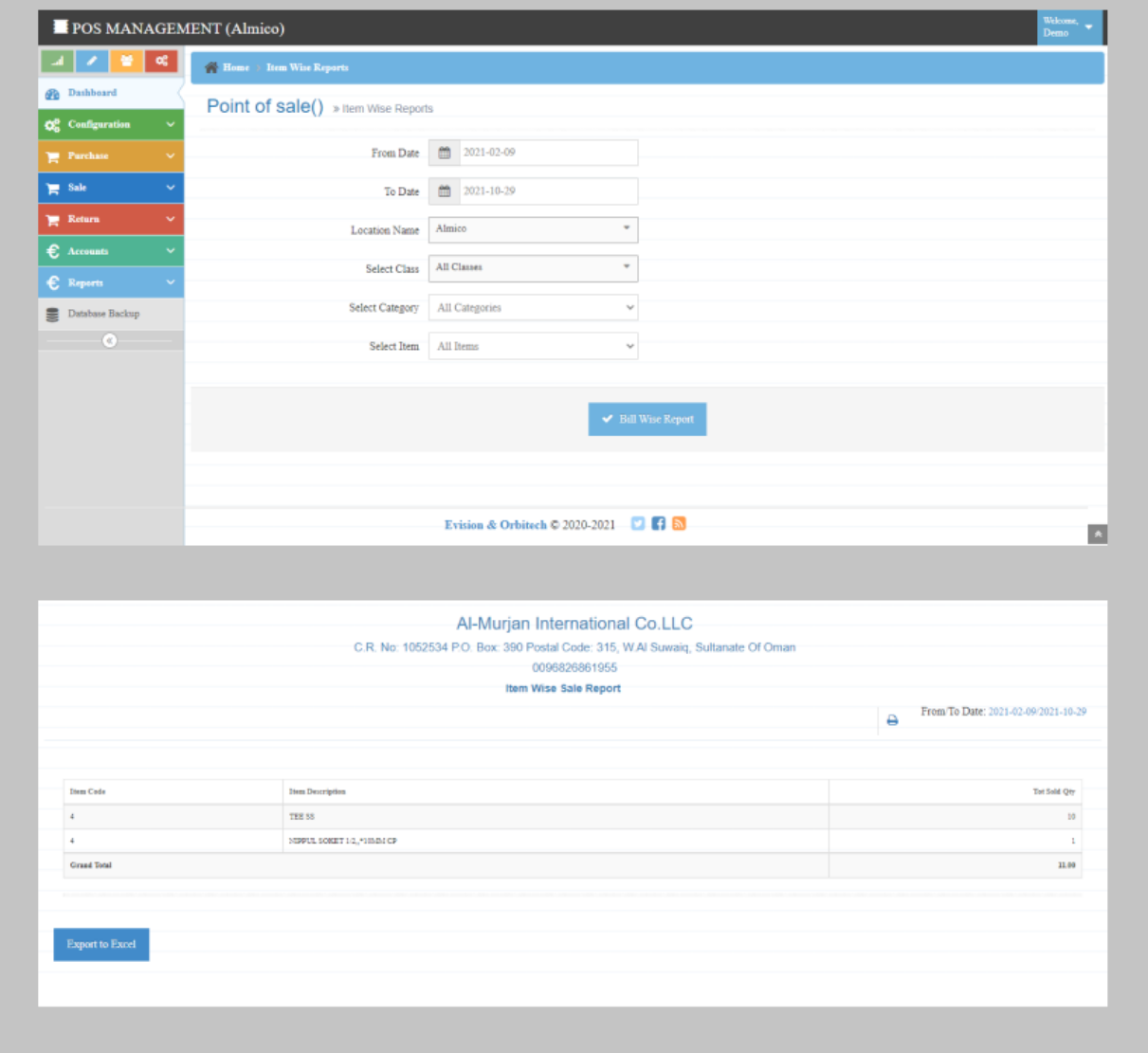

## **Purchase Report**

### **Purchase Report**

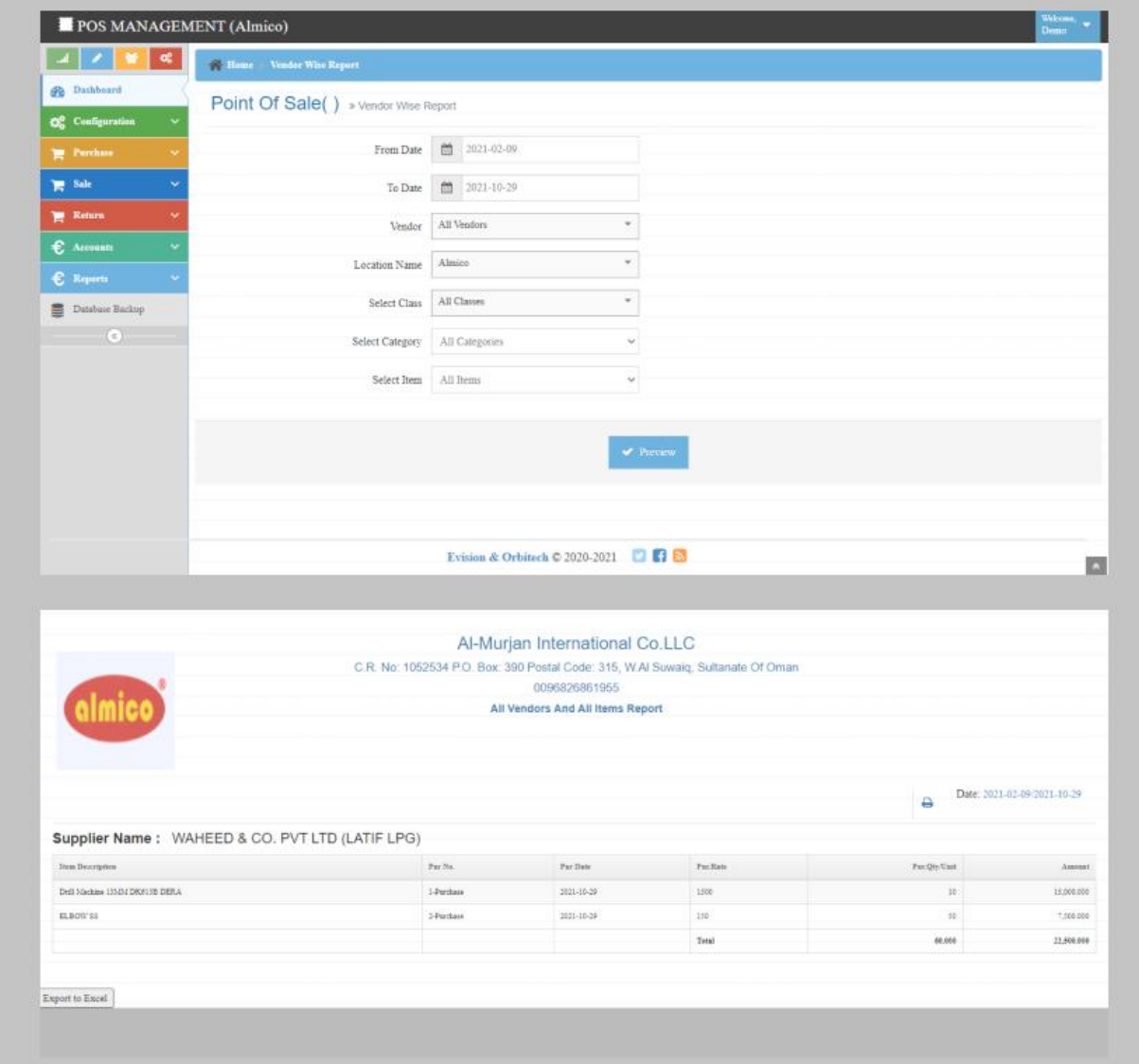

## **Chart Of Account Report**

### **Chart of Account**

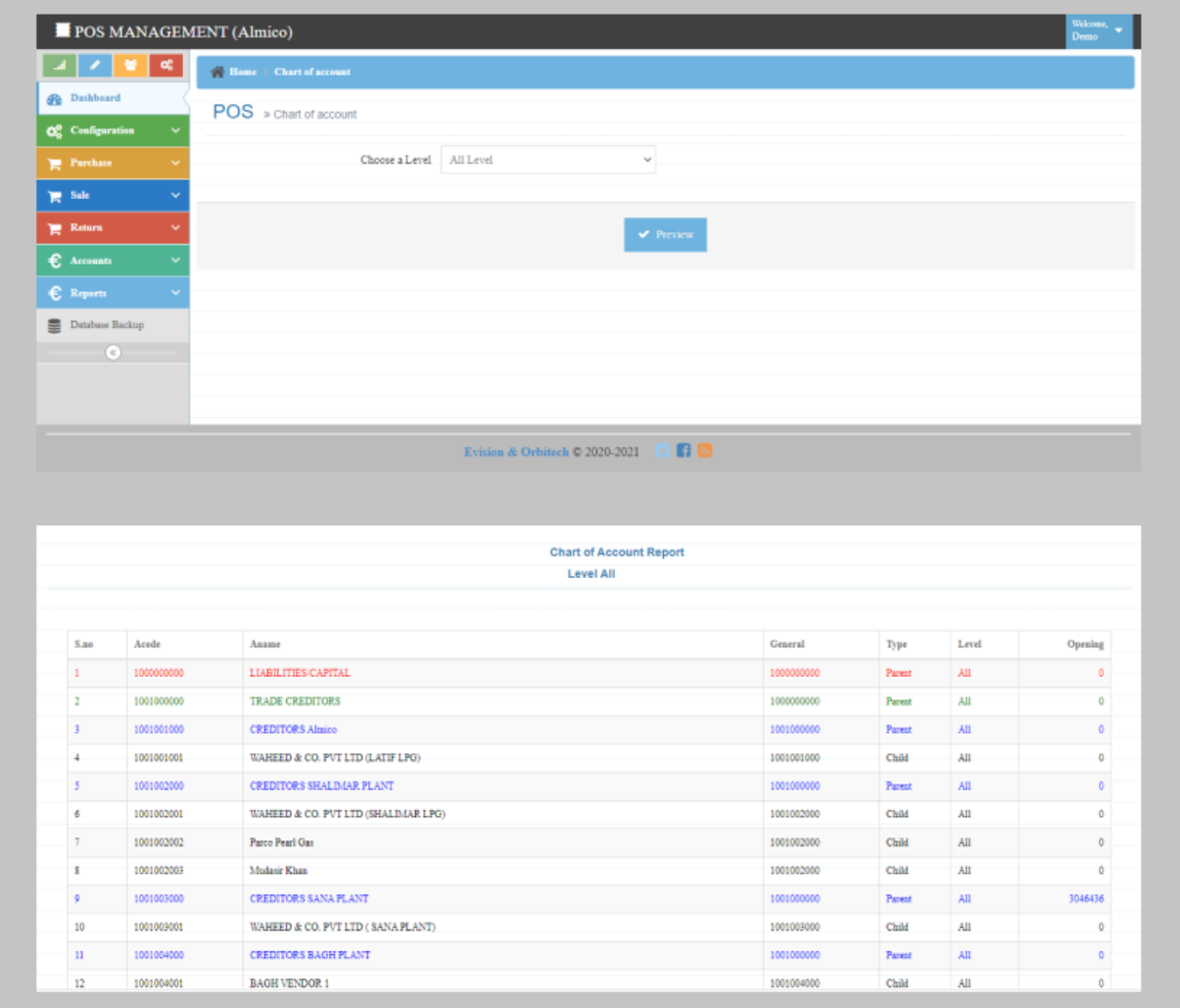

## **Cash Book**

#### **Cash Book Report**

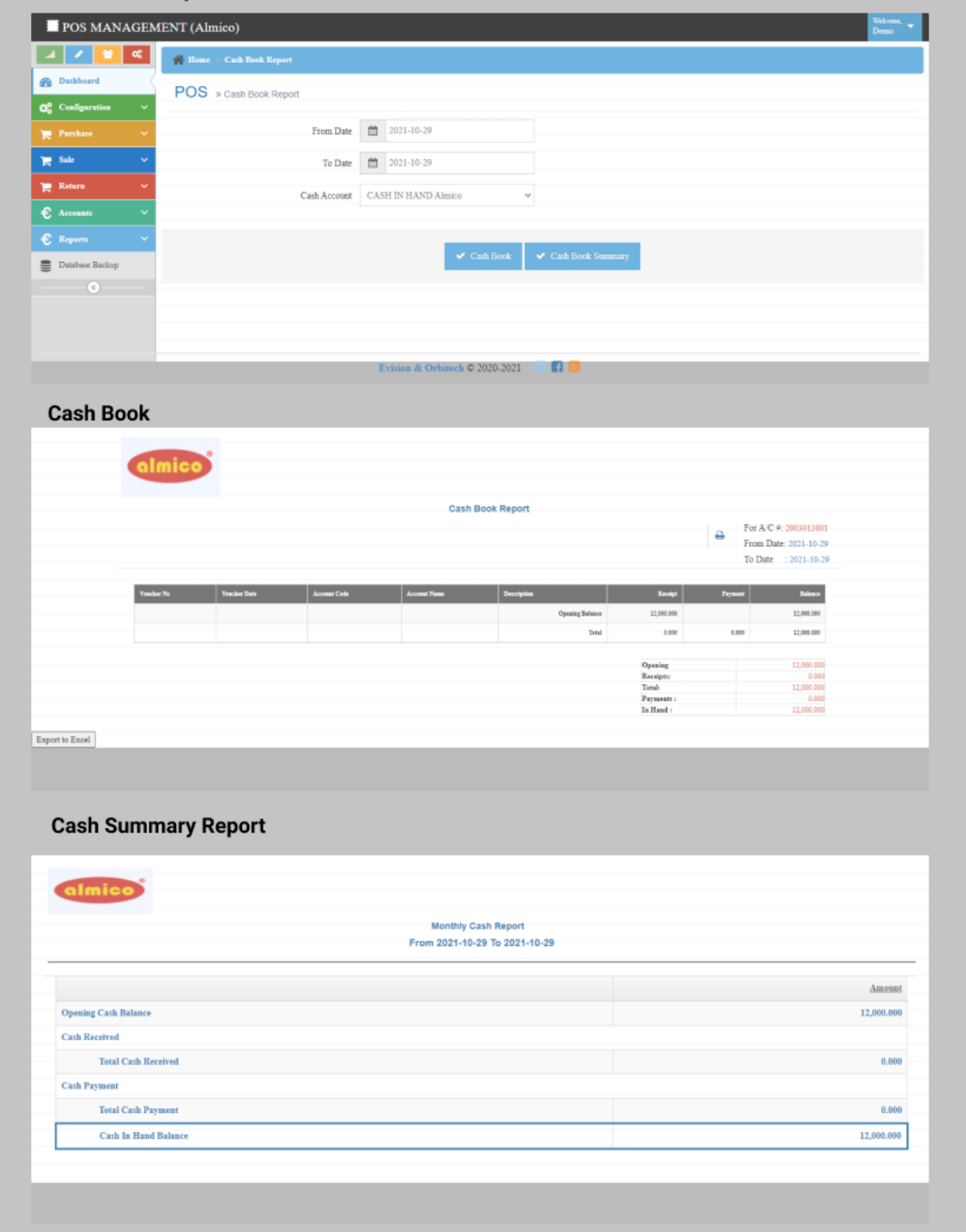

# **Voucher Listing**

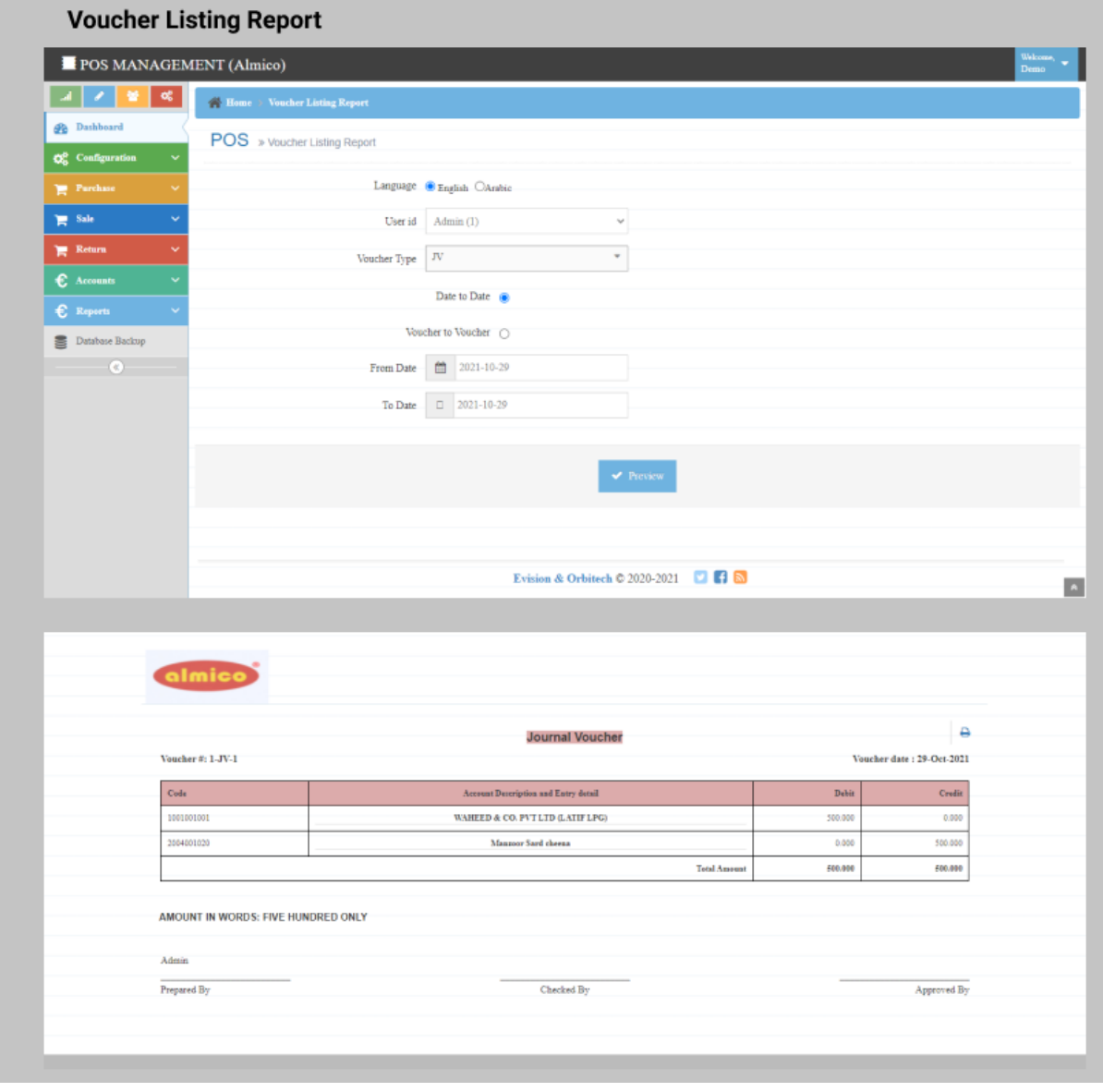

# **Transaction Listing**

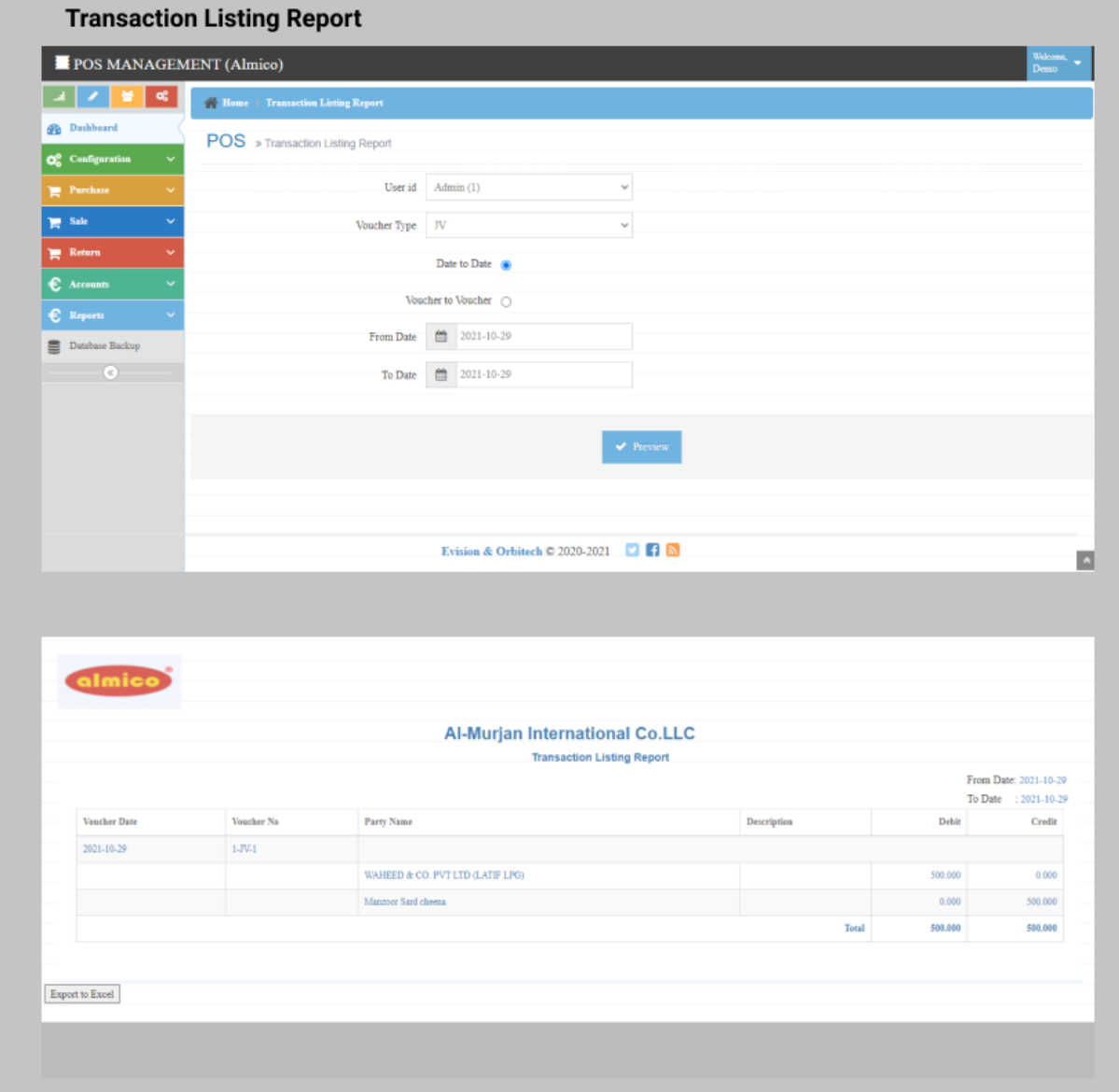

# **General Ledger Report**

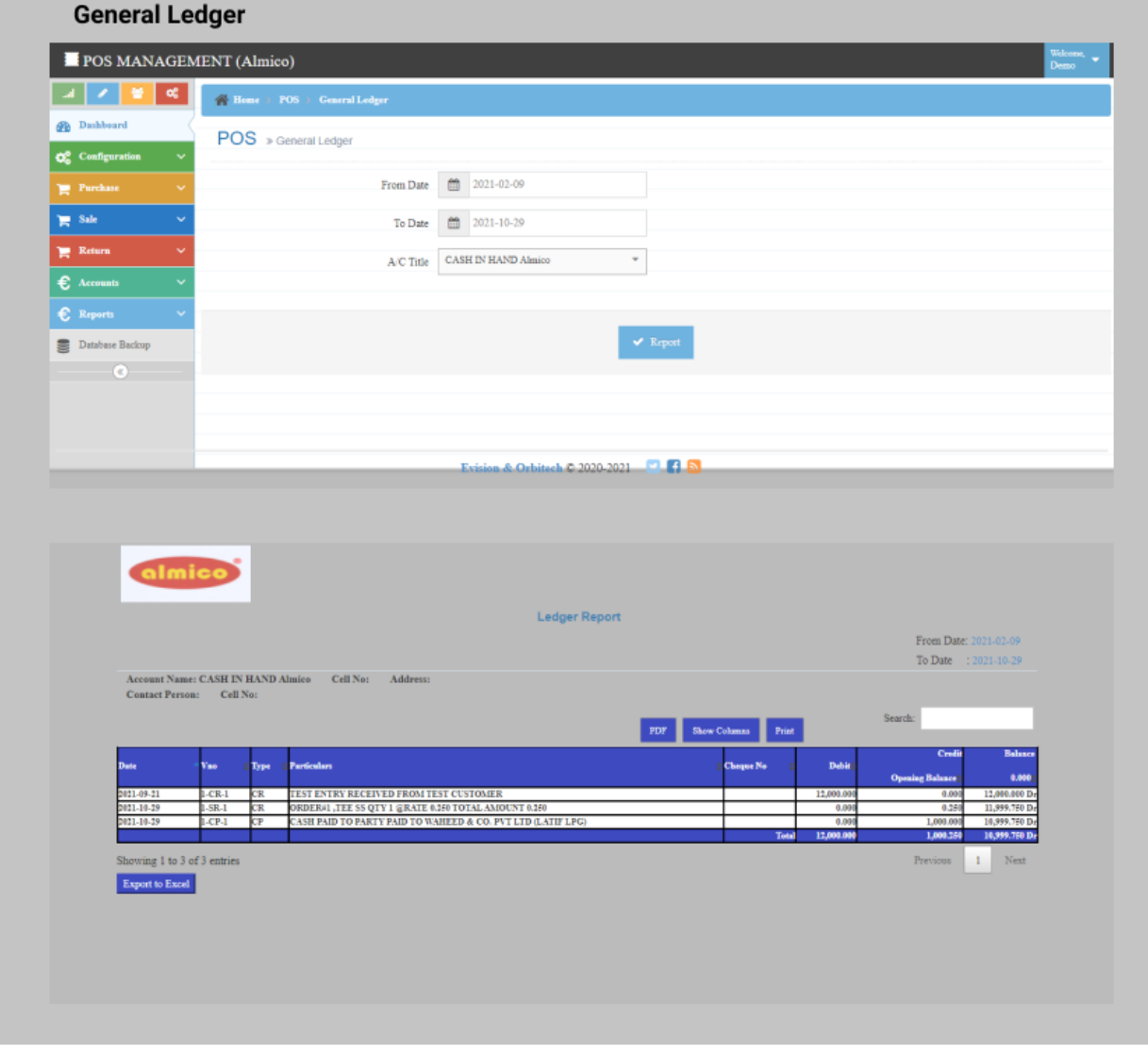

# **Multiple Ledger Report**

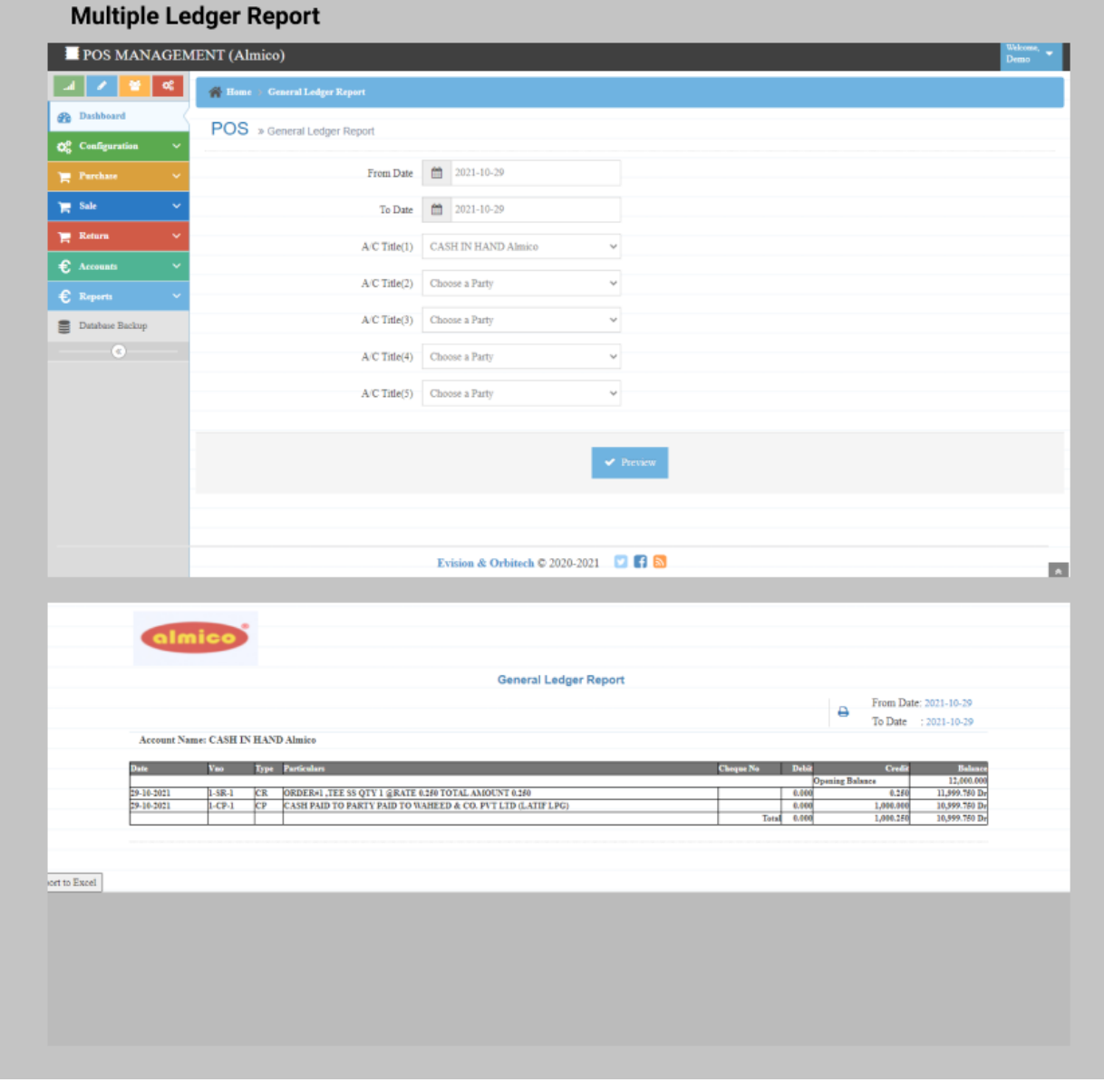

## **•** Stock Report

### **Stock Report**

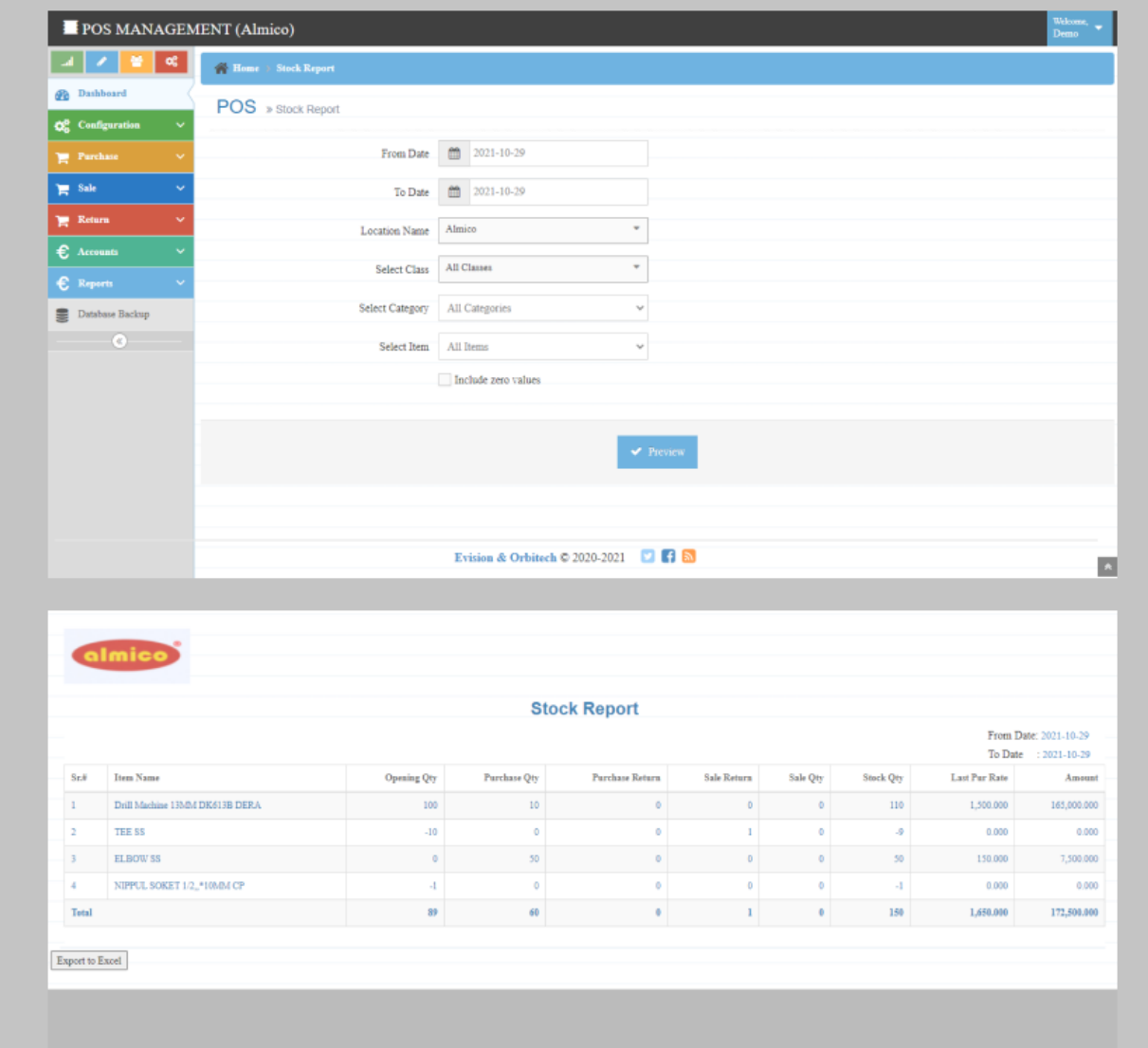

## **•** Summary Report

### **Summary Report**

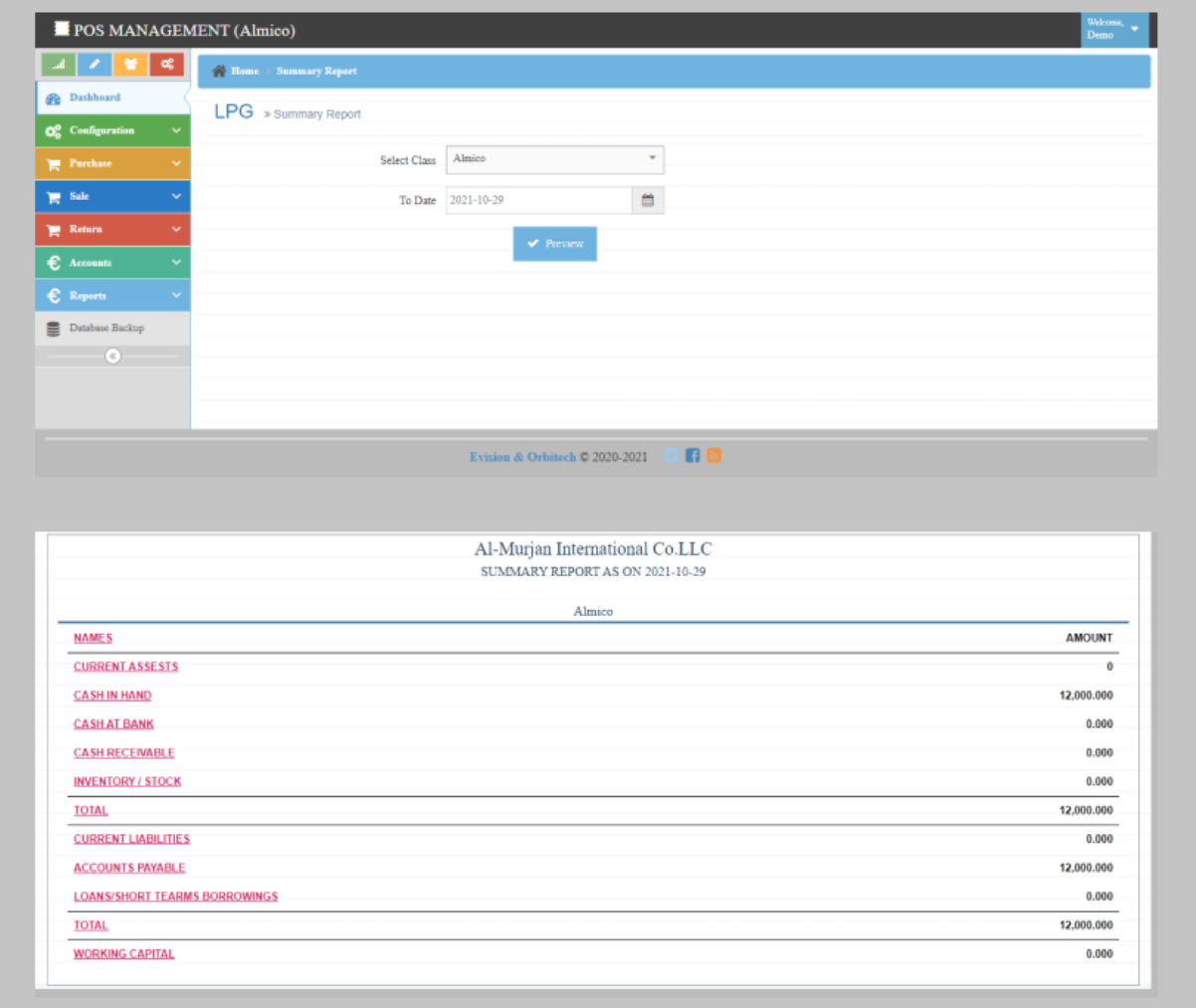

## **Group Summary Report**

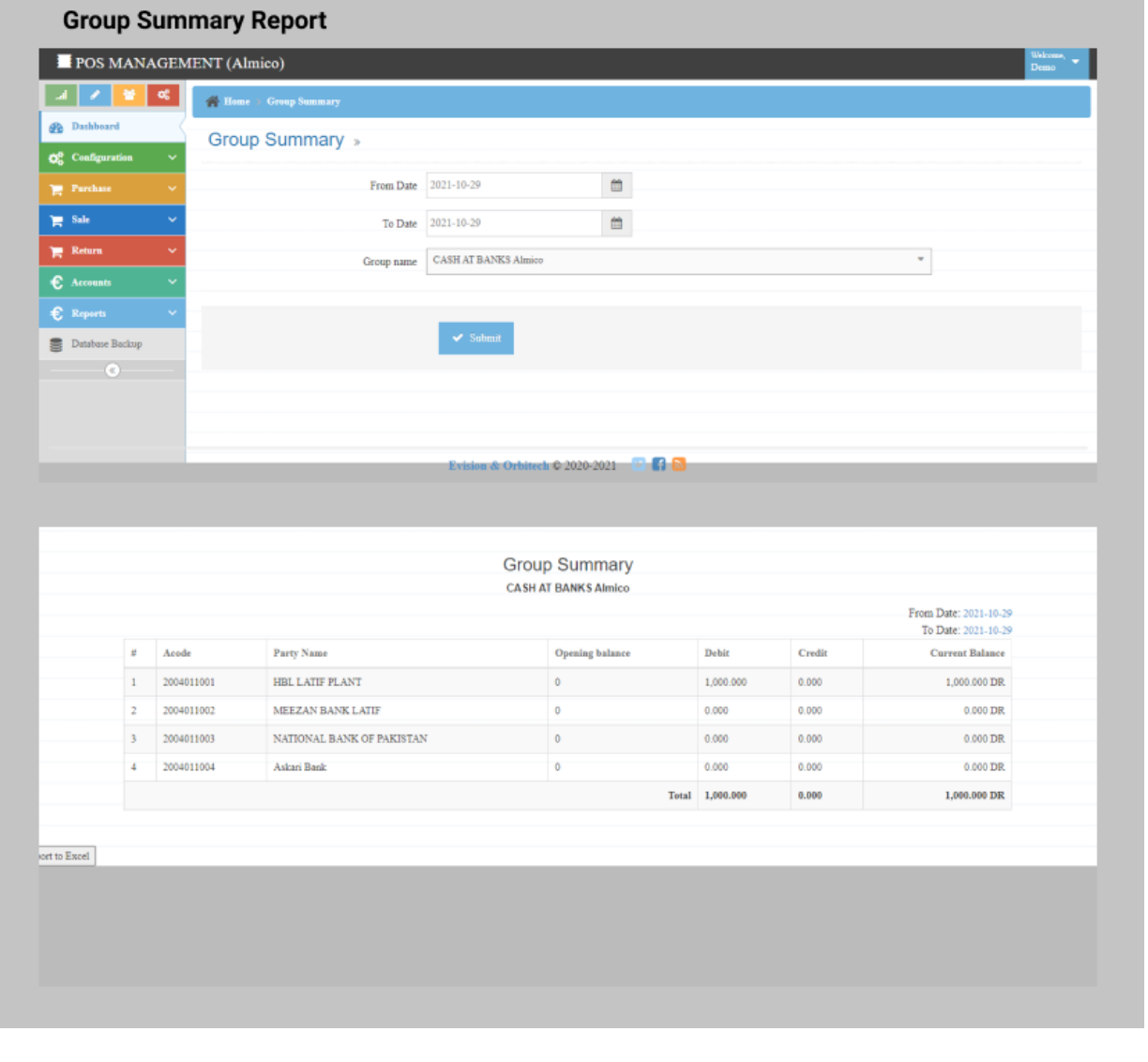

## **Trail Balance**

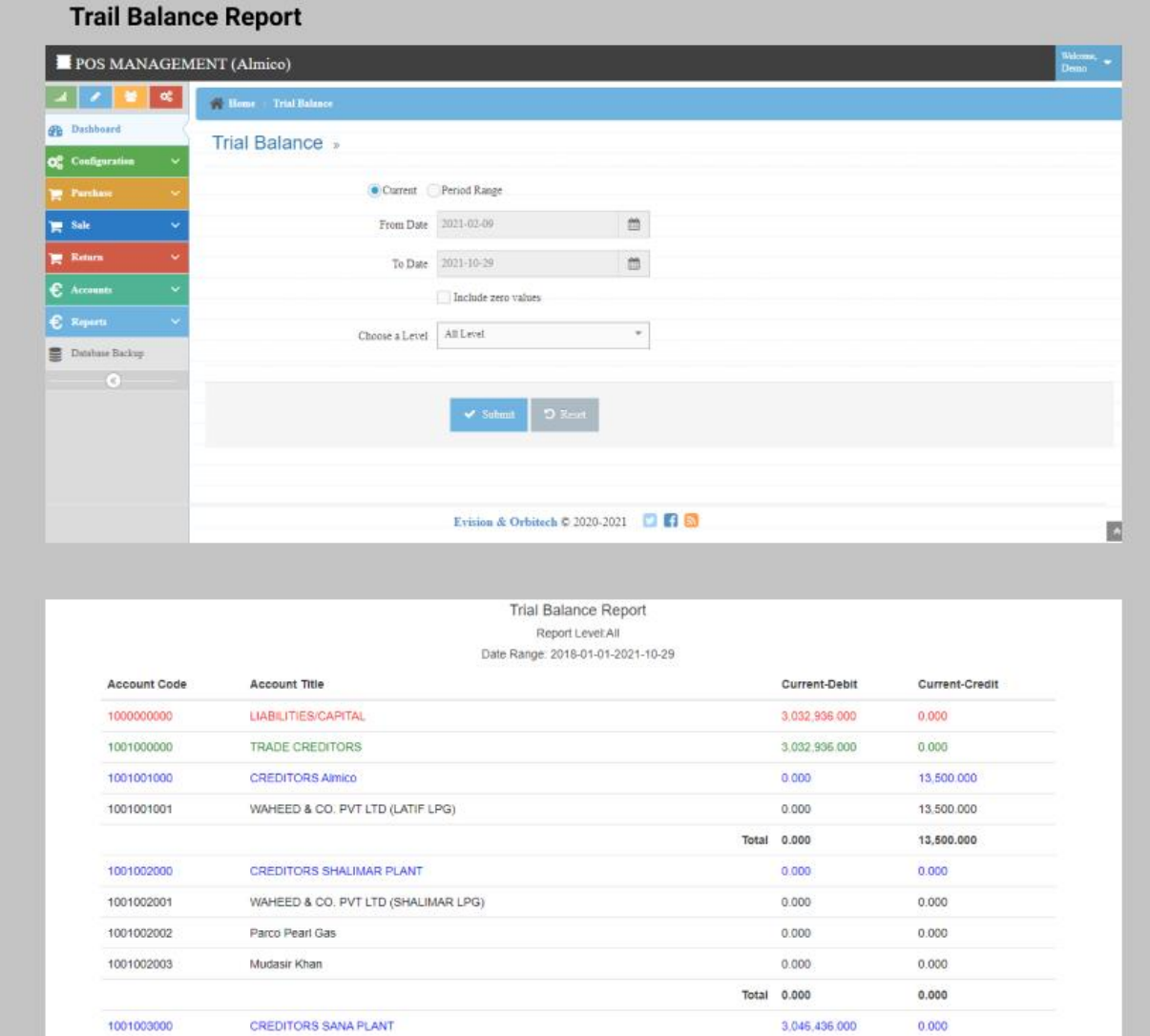

 $0.000$ 

 $0.000$ 

WAHEED & CO. PVT LTD ( SANA PLANT)

1001003001

# **Item History Report**

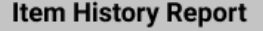

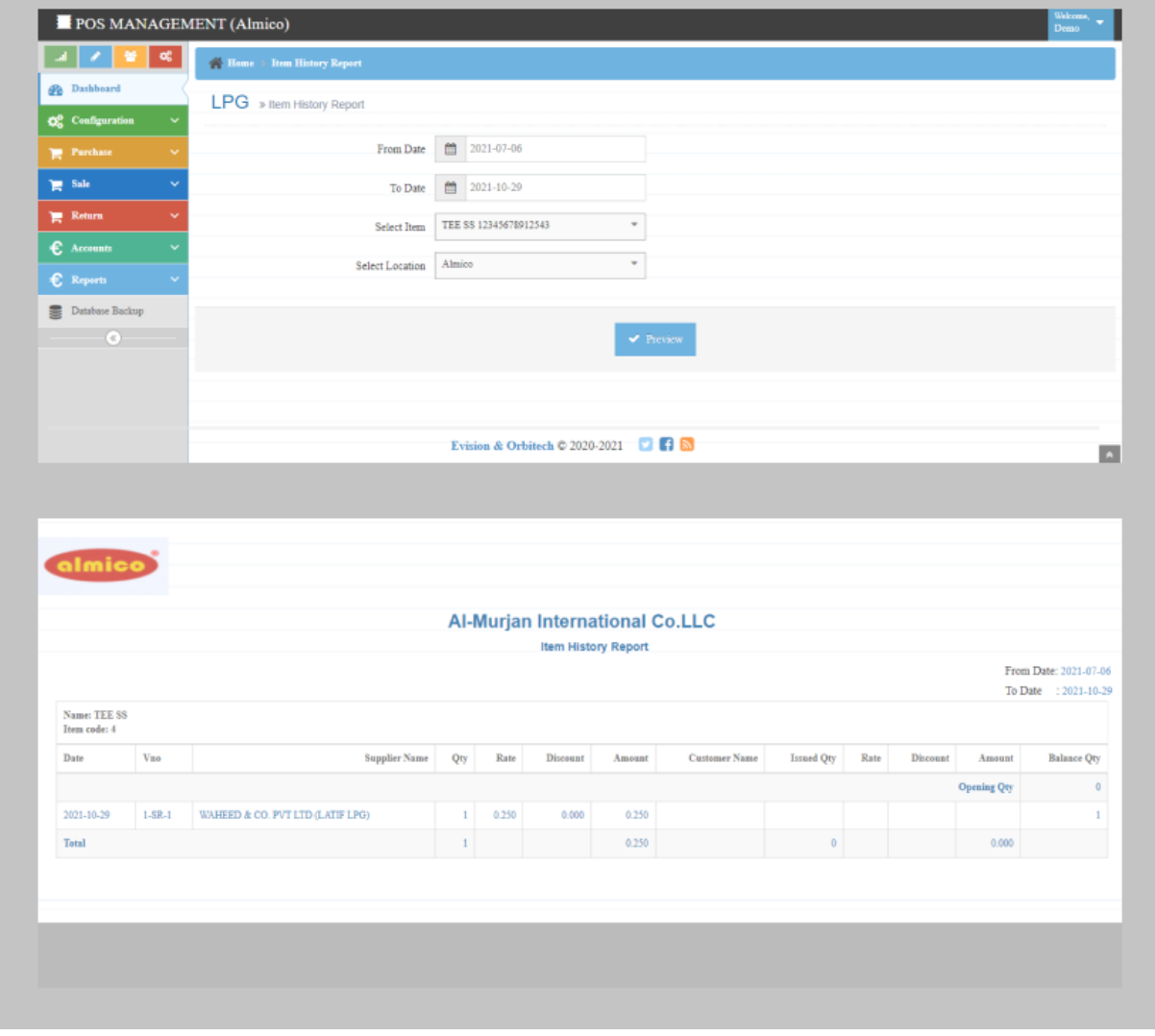

## **9. Data Base Backup**

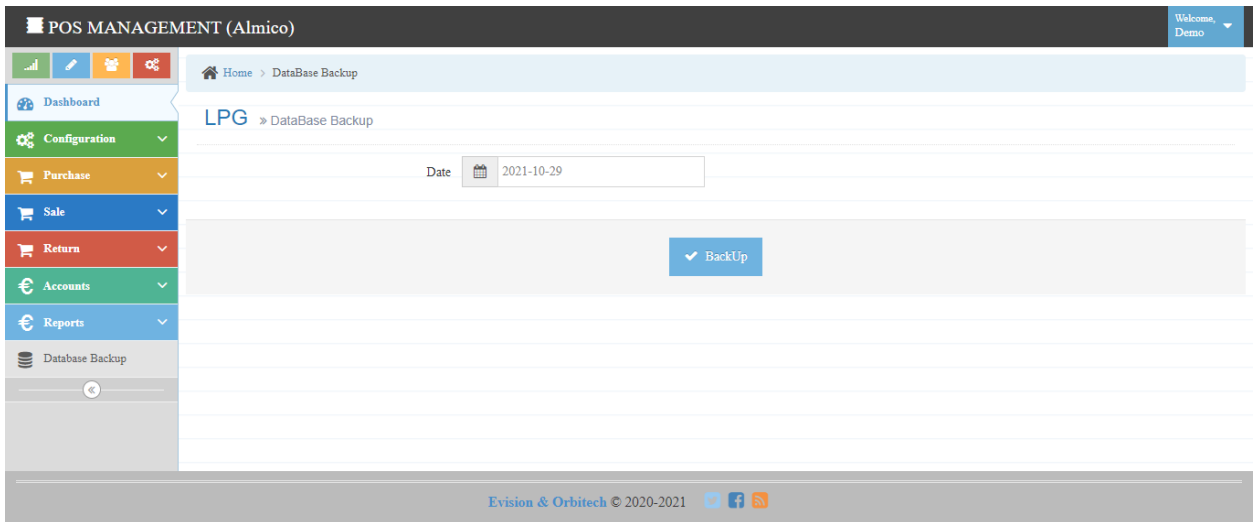